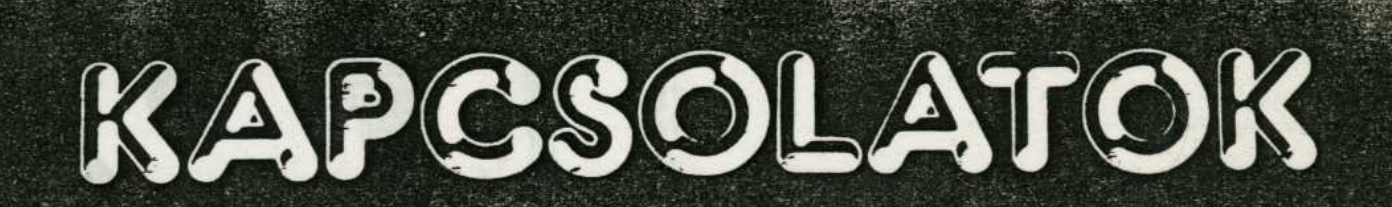

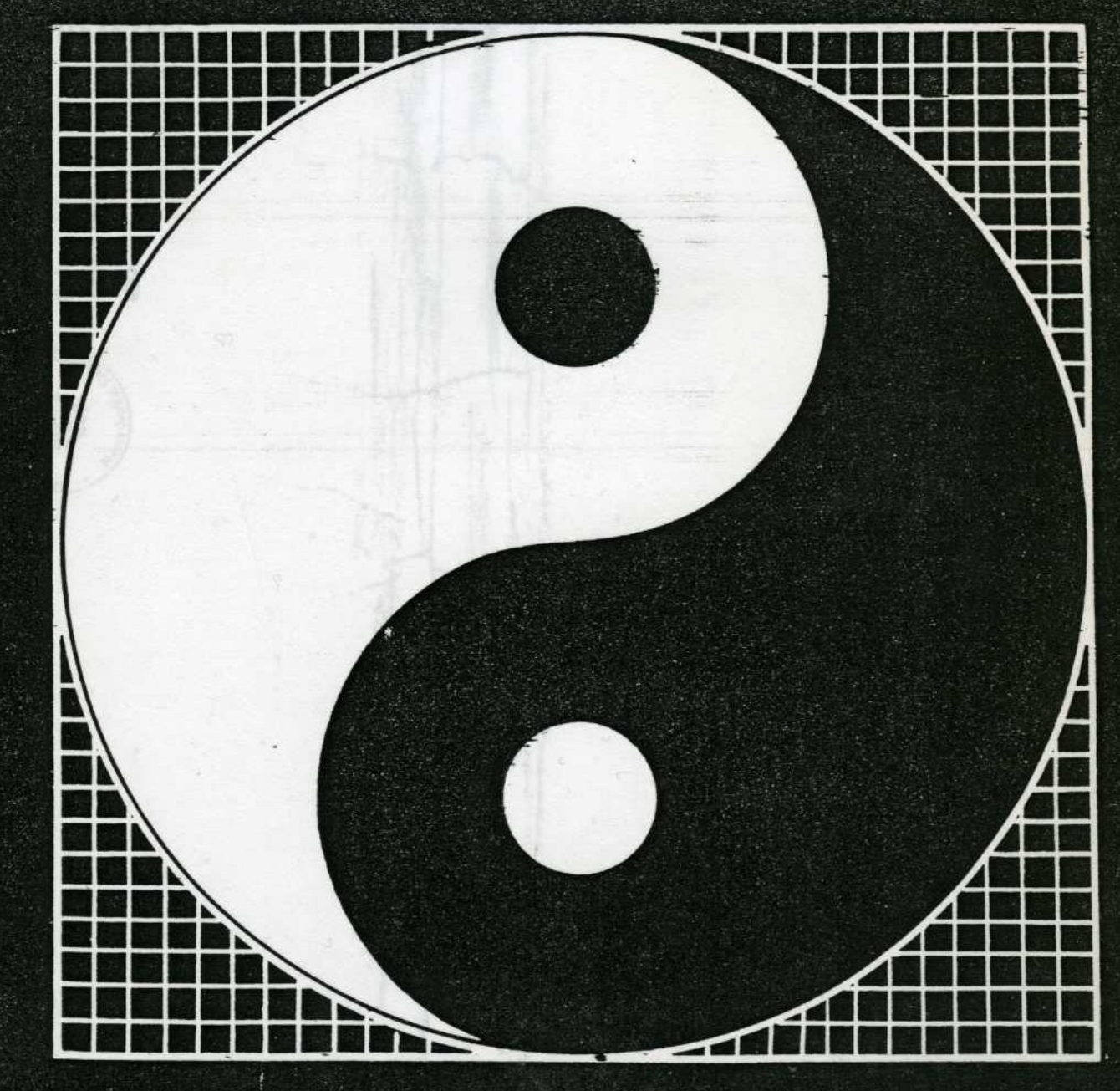

# NÉPMŰVELÉSI INTÉZET 1980

# MÍTOSZ ÉS SZÜRREALITÁS

lak, (Eleme))

Noha az alább közölt tanulmányok szerzőinek müködését több évtized választja el egymástól, mindkettőjük olyan tudatállapotokat keres, melyek különböző népek mitoszaiban még átélhetően jelen voltak, a modern ember számára azonban talán csak a müvészet, vagy bizonyos pszihológiai müveletek közvetithetik. Programszerüen ezzel a kérdéssel a szürrealizmus foglalkozott utóljára, nem kis mértékben Freud, majd Jung pszihoanalitikus munkásságára támaszkodva. A szürrealizmushoz közelálló Artaud egy mexikói indián törzs ritusában találja meg a - nevezzük igy leegyszerüsitve: - "kollektiv tudattalant", Nitsch pedig mitoszok egész sorának tapasztalatait hasznositó "szinházi" gyakorlatában. Nem közvetlenül a témához kapcsolódik ugyan Nitsch nagyobbik tanulmánya, mégis teljes terjedelmében közöljük, mint egy mitoszkereső ars poetica nézőpontjából megirt, tehát szubjektiv, de következetes müvészettörténeti vázlatot.

クド

#### Antonin Artaud

### A PEYOTL RITUSA A TARAHUMARÁK-NÁL

Mint már mondottam, a Tutuguri papjai nyitották meg előttem a Ciguri utját, mint ahogy néhány nappal előbb a Minden dolgok ura megnyitotta előttem a Tutuguri felé vezető utat. A Minden dolgok ura az, aki az emberek közötti külső kapcsolatoknak parancsol: a barátságnak, a szánalomnak, a könyörületességnek, a nagylelküségnek, a hüségnek, a kegyességnek, a munkának. Hatalma megtorpan az ajtajában annak, amit mi itt Európában metafizikának vagy teológiának nevezünk, de sokkal messzebbre hatol a benső tudat birodalmában, mint bármelyik európai politikai főnöké. Mexikóban senki nem lehet beavatott, vagyis nem nyerheti el a Nap papjainak kenetét és a Ciguri papjainak alámeritő és ujraegyesitő csapását - ez a megsemmisülés ritusa -, ha előbb nem érintette őt az öreg indián főnök kardja, aki parancsol a békének és a háborunak, az Igazságnak, a Házasságnak és a Szerelemnek. Ő – ugy tünik – kezében tartja a–<br>zokat az erőket, amelyek megparancsolják az embereknek, hogy szeressék egymást, vagy megőrjitik őket, mig a Tutuguri papjai ajkukkal felébresztik a Szellemet, mely létrehozza és elhelyezi az embereket a Végtelenben, ahol aztán a Léleknek kell összegyüjtenie és énjében átrendeznie őket. A Nap papjainak hatása behálózza az egész lelket és a személyes én határainál ér véget, ahol már a Minden dolgok ura gyüjti össze a visszhangokat. És itt ütött meg engem az öreg mexikói főnök, hogy ujra megnyissa tudatomat, mert a Nap megértéséhez rosszul születtem; aztán meg a dolgok hierarchikus rendje ugy kivánja, hogy miután áthaladtunk az EGÉ-SZEN, azaz a többszörösön, ami a dol-

+ Antonin Artaud (1896-1948) a 20. századi szinházmüvészet különleges egyénisége. Elképzeléseit ugyan szinpadon alig tudta megvalósitani, Le Théâtre et son double (A szinház és mása) cim alatt 1938-ban kiadott irásaival megalapozta a "kegyetlen szinház" elméletét, mely óriási hatást gyakorol majd a 60as évek kisérleti törekvéseire. Az ősi ritusok iránti érdeklődést bizonyitja többek között Bali szinházáról irt tanulmánya is (1931). 1936-ban jut el Mexikóba, ahol a tarahumara-indiánokkal találkozik, de az alábbi irás csak 1943-ban születik meg. Artaud ekkor már pszichiátriai kezelés alatt áll; hullámzó kedélyállapotával magyarázhatók blaszfémikus sorai és helyesirási következetlenségei egyaránt.

gok, visszatérjünk az egy egyszerüséghez, ami a Tutuguri vagy a Nap, hogy aztán szétoldódjunk és feltámadjunk e rejtelmes reasszimiláció segitségével. Azt mondom, titokzatos reasszimiláció, amely benne foglaltatik a Ciguriban, mint a visszavétel, az elpusztulás, végül a végső kisajátitás rostáján végbemenő felbomlás Mitosza, ahogy pápjaik kiáltozzák és bizonyitják szüntelenül, egész éjszaka tartó Táncukon. Mert ez a Tánc átfogja az egész éjszakát, napnyugtától pirkadatig, de ugy fogadja magába és gyüjti össze a teljes éjszakát, ahogyan egy gyümölcs levét iszszuk ki, egészen az élet forrásáig. És a tulajdonságok kiirtása istenig megy és tullép rajta; mert isten, és elsősorban isten, nem fogadhatja el, ami az énben oly erősen és autentikusan önmaga, hogy emez ostobaságában már-már ráhagyatkozna.

Egy vasárnap reggelen nyitotta meg tudatomat az öreg indián főnök egy kardcsapással lépem és szivem között. "Bizzon mondta -, ne féljen, nem fogok fájdalmat okozni"; és nagyon gyorsan három vagy négy lépést hátrált, és miután kardja markolatával kört irt le hátrafelé, a levegőben. felém rohant, előre, teljes erejéből, mint aki végezni akar velem. De a kardnak épp csak a hegye érintette a bőrőmet, és egy egészen kicsiny vércseppet fakasztott. Egyáltalán nem éreztem fájdalmat, de csakugyan az a benyomásom támadt, hogy ráébredek valamire, amihez addig rosszul születtem és rosszfelől közelitettem, és éreztem, hogy betölt egy fény, amit sohasem birtokoltam. Néhány napra rá kora hajnalban kapcsolatba léptem a Tutuguri papjaival és harmadnap végére elérhettem a Cigurit.

"Bevarrni magad az Isten nélküli egészbe, mely magába fogad és létrehoz, mintha te magad hoznád létre önmagad, és hogy te magad a Semmiben és Őellene, minden órában, létrehozod magad."

Ezek az indián főnök saját szavai és én csak tolmácsolom őket, nem ugy, ahogyan elhangzottak, hanem ahogyan rekonstruáltam őket Ciguri fantasztikus sugallatai alatt.

Am ha a Nap Papjai ugy cselekednek, mint Isten Szavának, vagy Igéjének, azaz Jézus Krisztusnak megnyilvánulásai, a Peyotl Papjai magának a Misztérium Mitoszának tanujává tettek, belemeritettek az eredendő mitikus titkokba, s általuk bevezettek a Misztériumok Misztériumába, sőt a végső müveletek képébe, amelyekkel AZ EMBER-APA A SEM FÉRFI SEM NŐ mindent megteremtett. Bizonyos, hogy nem illesztettem össze mindezt egy csapásra, és kellett hozzá valamennyi idő, hogy megértsem, és megannyi táncmozdulat, testtartás és ábra, amiket a Ciguri papjai rajzolnak a levegőbe, mintha az árnyakra kényszeritenék rá őket, vagy

az éjszaka barlangjaiból huznák elő; ők maguk sem értik már ezeket, végrehajtásukkal már csak engedelmeskednek egyfelől valamilyen fizikai tradiciónak, másfelől a titkos parancsolatoknak, amiket a Pevotl diktál nekik, melyből magukhoz vesznek egy kivonatot, mielőtt táncolni kezdenek, hogy kiszámitott módszerek utján eljussanak az önkivületbe. Ugy értem, azt teszik, amit a növény mond, hogy tegyenek, de ugy ismétlik, mint valami leckét, amelynek izmaik engedelmeskednek, de amit idegeik megnyugvásakor már nem értenek, ahogyan apáik vagy apáik apjai sem értettek. Mert az idegek szerepét is tulbecsüljük. Mindez nem elégitett ki és amikor a Táncnak vége volt, többet akartam tudni. Mert mielőtt tanuja voltam a Ciguri ritusának, ahogyan azt a mai indián papok végrehajtják, jó néhány hegylakó tarahumarát kérdeztem ki, és egy teljes éjszakát töltöttem egy nagyon fiatal házaspárral, ahol a férj e ritus beavatottia volt. és ugy tünt, sok titkát ismeri. Csodálatos magyarázatokat és végtelenül pontos felvilágositásokat kaptam tőle arról, hogyan támasztja fel a Peyotl az idegi én teljes hálózatában azon legfőbb igazságok emlékét, amelyek segitségével az emberi tudat - mint megtudtam - nem vesziti el többé, hanem ellenkezőleg, ujra felleli a Végtelen érzetét. "Hogy miben állnak ezek az igazságok - mondta nekem ez az ember -, nem az én dolgom megmutatni neked. De az én dolgom, hogy segitsem ujjászületésüket emberi lényed szellemében. Az emberi szellem megunta Istent, mert rossz és beteg, és a mi feladatunk, hogy ujra megszomjazzék rá. Ám most maga az Idő tagadja meg tőlünk ennek eszközét. Holnap megmutatjuk neked, amit még tenni tudunk. És ha te velünk akarsz dolgozni. lehet, hogy a tenger tulpartjáról jött és nem a mi Fajunkból való ember Jószándékának segitségével sikerül eggyel több ellenállást megtörnünk." Az indiánok nem szeretik, ha CIGURI nevét kiejtik előttük. Egy mesztic vezető volt velem, aki tolmácsolt is a tarahumarák és köztem; ő figyelmeztetett, hogy csak tisztelettel és kellő óvatossággal beszéljek róla, mivel mint mondta - félnek tőle. Én viszont arról győződtem meg, hogy ha van egyáltalán olyan érzelem, amely ezzel kapcsolatban teljesen idegen tőlük, az éppen a félelem; sőt, e szó olyan módon kelti fel bennük a szentség érzetét, ami az európai tudat számára már ismeretlen, és pontosan ez az európaiak legnagyobb baja, mert nálunk az emberek már semmit sem tisztelnek többé. Az a testtartás-sorozat, amit a fiatal indián a szemem láttára vett föl, amikor a CIGURI szót kiejtettem, sok mindenre megtanitott arról, mire képes az emberi tudat, ha megőrzi Isten érzetét. Valóban egyfajta rettegés sugárzott ezekből a testtartásokból, de nem a sajátja: ugy takarta be őt,

mint egy pajzs, vagy köpeny. Ő maga viszont olyan boldognak látszott, amilyenek csak a lét rendkivüli pillanataiban vagyunk; arcáról öröm és imádat sugárzott. Ilyenek lehettek a még a vajudó emberiség Elsőszülöttei, amikor A TEREMTÉS NÉLKUL LÉTEZŐ EMBER szelleme mennydörögve és lángolva emelkedett a felhasitott világ fölé, igy imádkozhattak a katakombák csontvázai, akinek – mint a könyvek mondják megmutatkozott maga az EMBER.

Kezeit összekulcsolta, és a szeme kigyult. Arca megdermedt és bezárult. De minél mélyebben szállt magába, annál inkább ugy éreztem, hogy valami szokatlan, de leolvasható izgalom sugárzik belőle. Kétszer vagy háromszor mozdult el helyéről és csaknem merev tekintete mindannyiszor visszafelé irányult, egy-egy elszigetelt pontra, mintha csak tudatositani akart volna valamit, amitől félnie kell. De megértettem: attól fél ennyire, nehogy véletlenül elmulasszon kel-16 tiszteletet adni Istennek. És mindenekelőtt két dolgot állapitottam meg. Az első az, hogy a tarahumara indiánok nem tulajdonitanak olyan jelentőséget testüknek, mint mi európaiak, és hogy egészen másképpen gondolkodnak róla. "Ez a test egyáltalán nem én vagyok" - látszott mondani; és amint visszafordult, hogy szemügyre vegye azt a valamit maga mellett, ugy látszott, saját testét kutatja és vigyázza. "Azt, ahol én; én vagyok, és ami én vagyok, Ciguri diktálja nekem, te pedig hazudsz és engedetlen vagy. Amit valójában érzek, te sosem akarod érezni, hanem ellenkező érzéseket kinálsz. Semmit sem akarsz, amit én akarok. Legtöbbször a Rosszat nyujtod felém. Nem voltál több nekem, mint muló próbatétel, mint teher. Egy napon, amikor Ciguri szabad lesz, megparancsolom majd, hogy távozz, de - mondta hirtelen sirásra fakadva - nem szabad egészen elmenned. Mégiscsak Ciguri teremtett téged, és sokszor szolgáltál mene dékül a viharban, mert Ciguri meghalna, ha én nem lennék az övé".

A második dolog, amit az ima közben megállapitottam - mert az indián Ciguri puszta nevének hallatára rögtönzött imája volt ez amint többször önmaga elé és mintegy önmaga mellé helyezkedett a szemem láttára, sokkal rövidebb idő alatt, mintsem én elbeszéltem -, tehát a második megdöbbentő dolog az volt, hogy az indián nemcsak saját testének ellensége, de ehhez még tudatát is Istennek áldozta, és a Peyotl vezérli őt ebben. A bensejéből kisugárzó, arcán átfutó, leolvasható érzelmek nyilvánvalóan nem voltak az övéi, nem sajátitotta ki őket, nem azonosult azzal, ami számunkra személyes érzelem, vagy inkább ugy tette, ahogyan mi tesszük, választás és hirtelen felvillanó lappangás eredményeként. A fejünkön átcikázó gondolatok között vannak olyanok, amiket elfogadunk, és olyanok, amiket nem fogadunk el. Azon a napon, amikor énünk és tudatunk

kialakul, a szakadatlan lappangásra valamilyen kiválasztó ritmus és természetes válogatás épül, amelynek következtében csak saját gondolataink maradnak felül a tudat mezején, és a többi automatikusan elenyészik. Meglehet, hogy kell némi idő, amig kifaragjuk érzelmeinket, és leválasztjuk belőlük saját személyiségünket, de a dolgokról alkotott nézeteink főbb pontjai olyanok, mint egy vitathatatlan, kifejezéseit szavanként skandáló nyelvtan totemjei. Énünk minden kérdésre egyformán válaszol, mint aki tudja, hogy aki válaszol, az ő, és nem más. Az indiánoknál ez másképpen van.

Egyetlen európai sem fogadná el a gondolatot, hogy amit saját testében érzett vagy észlelt, az érzelem, amely megrázta, a furcsa gondolat, amely megszületett benne és szépségével elragadta, nem is az övé, hogy mindezt másvalaki érezte és élte át, saját testében; vagy pedig őrültnek hinné magát, és mások is hajlamosak lennének elmebetegnek tartani. A tarahumara ezzel szemben világosan elválasztja azt, ami gondolataiban, érzéseiben és tetteiben a sajátja, attól, ami a Másiké. A különbség közte és az elmebeteg közt abban áll, hogy ez a belső szétvélasztás és elosztás, amihez a Peyotl révén jut el, megnöveli öntudatát, és megszilárditja akaratát. Láthatóan sokkal jobban tudja azt, hogy mi nem ő, mint azt, hogy mi ő, de ugyanakkor sokkal inkább tudja, hogy mi és ki ő, mint amennyire mi magunk tudjuk, hogy mik vagyunk és mit akarunk. "Minden emberben - mondja az indián - benne rejlik Isten ősi visszfénye, ahol még szemlélhetjük annak a végtelen erőnek a képét, amely egy napon belevetett bennünket egy lélekbe, és ezt a lelket egy testbe; és ennek az Erőnek a képéhez vezet el minket a Peyotl, mert Ciguri magához hiv."

Amint megfigyeltem ennél az indiánnál, aki már régen nem vett magához Peyotl-t, de Ritusainak egyik beavatottja volt, ugyanis a Ciguri Ritusa a tarahumarák vallásának csucsa, nagy kedvet ébresztett bennem, hogy közelről lássam e Ritusokat, és elérjem, hogy részt vehessek bennük. Es ez volt a legnehezebb.

A barátság, melyet a fiatal tarahumara tanusitott irántam, aki nem félt néhány lépésnyire tőlem imádságba fogni, biztositék volt arra, hogy bizonyos ajtók megnyilnak majd előttem. Aztán meg amit a tőlem várt segitségről mondott, arra a gondolatra késztetett, hogy befogadtatásom a Ciguri Ritusaiba részben attól függ, milyen lépéseket kezdeményezek az ellenállás megtörésére, amit jelenleg Mexikó kormányzata a ritusaikat gyakorolni akaró tarahumarákkal szemben tanusit. Ez a mesztic kormányzat indiánpárti, mert képviselői között több a rézbőrü, mint a fehér. De megoszlásuk egyenlőtlen, és hegyvidéki megbizottaik

csaknem mind kevert vérüek. És veszélyesnek tartják a Régi Mexikóiak hiedelmeit. Mexikó jelenlegi kormánya a hegyekben bennszülött iskolákat alapitott, ahol az indiánok gyerekei a francia községi iskolák oktatásának másolatát kapják; a mexikói közoktatásügyi miniszter, akitől a francia miniszter menetlevelet szerzett nekem, a tarahumarák bennszülött iskolájának épületében szállásolt el. Kapcsolatba léptem hát az iskola igazgatójával, aki még a tarahumara terület egészének rendjéért is felelt, és egy lovassági szakasz fölött rendelkezett. Bár ezügyben még semmilyen intézkedést sem tettek, tudtam: szó van róla, hogy betiltsák a Peyotl legközelebbi ünnepét, mely rövid idővel ezután volt esedékes. A nagy Faji Unnepen kivül, amelyen az egész tarahumara nép részt vesz, és amely megszabott időben zajlik, mint nálunk a Karácsony, a tarahumaráknak néhány egyéb Peyotl-ünnepük is van. És beleegyeztek, hogy egyet megmutatnak nekem. A tarahumarák vallásának más ünnepei is vannak, mint nálunk a Husvét, a Mennybemenetel, Nagyboldogasszony ünnepe és a Szeplőtelen Fogantatás, de nem mind kapcsolatos a Peyotl-lal, és a Ciguri nagy ünnepét, azt hiszem, csak egyszer tartják évente. Ekkor veszik magukhoz a hagyományos ezeréves ritusok szerint. Más ünnepeken is használnak Peyotl-t, de csak mint alkalmi segitőt, és nem törődnek ereje vagy hatása fokozatával. Amikor azt mondom, magukhoz veszik, jobban tenném, ha azt mondanám, magukhoz vették, mert a mexikói kormány mindent elkövet, hogy a tarahumarákat megfossza a Peyotl-tól, és megakadályozza, hogy átengedjék magukat a hatásának, és a hegyekbe küldött katonáit azzal bizta meg, hogy termesztését is meggátolják. És a hegyekbe érkezésemkor láttam, hogy a tarahumarák kétségbeestek, mert röviddel előbb a mexikó-városi katonák elpusztitottak egy Peyotl-mezőt.

E tárgyban nagyon hosszu beszélgetést folytattam a bennszülött iskola igazgatójával. A beszélgetés élénk, kinos, időnként undoritó volt. A tarahumarák bennszülött iskolájának mesztic igazgatóját sokkal inkább érdekelte a nemi szerve, amelyet arra használt, hogy a szintén mesztic tanitónőt minden éjszaka a magáévá tegye, mint a kultura vagy a vallás. De Mexikóváros kormánya programjának alapjává tette az indián kulturához való visszatérést, és a tarahumarák bennszülött iskolájának mesztic igazgatója mégiscsak irtózótt az indián vér kiontásától. "CIGURI - mondtam neki - nem növény, hanem ember, akinek a Peyotl-mező feldulásával egy testrészét vágták le. És ezt a vörös megcsonkitott testrészt, mely énekel: zölden, fehéren, lilán, ők mind számon kérik maguktól. És mind látják. "Több tarahumara falun áthaladva éreztem, hogy a felkelés szele fuj a törzsek fölött a vérvö-

Create PDF files without this message by purchasing novaPDF printer (http://www.novapdf.com)

28

rös tag megjelenésére. A bennszülött iskola igazgatója is hallott erről, de nem tudta, milyen eszközökkel lehetne ujra nyugalmat teremteni az indiánok között. "Az egyetlen eszköz - mondtam neki -, ha megpróbálják megnyerni a szivüket. Soha nem bocsájtják meg ezt a pusztitást, de bizonyitsák be nekik, hogy maguk nem ellenségei Istennek. Maguk itt csak maroknyian vannak, és ha ők felkelésre szánnák el magukat, háboruzniuk kellene velük, és akkor még a fegyvereikkel sem állhatnak helyt. Es a Ciguri Papjainak o-Ivan buvóhelyeik is vannak, ahová maguk sosem hatolhatnak be."

"És mivé lenne ilyen háboru esetén Mexikó visszatérése az indián kulturához, hiszen polgárháboru lobbanna fel? Már most engedélyezni kell ezt az Unnepet, ha a tarahumarákat meg akarják tartani, és meg kell könnyiteni a törzseknek, hogy összegyüljenek, és érezzék, maguk kedveznek nekik.

- Csakhogy amikor beveszik a Peyotl-t, már nem engedelmeskednek nekünk.

- A Peyotl-lal is ugy vagyunk, mint minden<br>emberi dologgal. Varázsos magnetikus és alkimikus elv, feltéve, hogy tudjuk, hogyan kell magunkhoz venni, azaz a kivánt adagokban és a kivánatos fokozással, És főleg, ha nem használjuk rosszkor és helytelenül. Ha a Peyotl bevétele után az indiánok szinte eszüket vesztik, azért történik, mert visszaélnek vele, amig csak el nem érik a féktelen részegségnek azt a pontját, ahol a lélek már semminek sincs alávetve. Ha ezt teszik, nem önök ellen szegülnek, hanem Ciguri ellen, mert Ciguri a Helyes tudásának, az egyensulynak és az önuralomnak az Istene. Aki igazán kiitta Cigurit, Ciguri igaz mértékét, az EM-BERET és nem a megfoghatatlan FANTO-MÉT, tudja, milyenek a dolgok, és nem vesztheti el eszét, mert Isten lakik az idegeiben és vezeti őket.

Cigurit inni éppen azt jelenti, hogy nem haladjuk tul az adagot, mert Ciguri a Végtelen, és az orvosságok gyógyitó hatásának titka ahhoz az arányhoz kötődik, melyben szervezetünk befogadja őket. A szükségeset tulhaladni annyi, mint KIFOSZTA-NI a hatást.

Isten, mondják a tarahumara főpapi hagyományok, azonnal eltünik, mihelyt tulságosan közelről érintik meg, és helyébe a Rossz Szellem érkezik.

- Holnap este kapcsolatba kerül a Ciguri papjainak egyik családjával - mondta nekem a bennszülött iskola igazgatója. Mondja el nekik, amit nekem elmondott, és biztos vagyok benne, hogy akkor ezuttal is, és talán az eddigieknél inkább elérjük, hogy a Peyotl bevétele szabályozott legyen, és mondja meg nekik azt is, hogy

ezt az Unnepet engedélyezzük, és hogy minden tőlünk telhető eszközzel segiteni fogjuk gyülekezéseiket, s e célból annyi lovat és élelmet kapnak, amennyire csak szükségük lehet."

Másnap este elmentem hát abba a kis indián faluba, ahol a Peyotl Ritusát megmutatták nekem. Sötét éjszaka volt, amikor elkezdődött. A pap két szolgával érkezett, egy férfival és egy nővel, meg két kisgyerekkel. Nagy, félkör-szerü alakzatot rajzolt a földre, amelynek belsejében később szolgálói mozogtak. A félkört vastag gerendával zárta le, amelyen az én helyemet jelölték ki. A körivet jobbfelől egy nyolcashoz hasonló alakzat határolta: megértettem, hogy ez a pap számára a Szentek Szentjét jelenti. Bal oldalon volt az Ur: itt álltak a gyerekek. A Szentek Szentjében helyezték el a Peyotl-gyökerekkel teli régi faedényt; a Papok nem rendelkeznek az egész növénnyel az egyes Ritusokhoz, vagy legalábbis ma már nem rendelkeznek vele.

A Pap botot tartott a kezében, a gyerekek pedig pálcákat. A Peyotl-t bizonyos számu táncmozdulat után veszik be, amikor a beavatottak a ritus lelkiismeretes végrehajtásával elérték, hogy magukba fogadhassák Cigurit.

Észrevettem, hogy a szolgák nehezen mozdulnak, és ugy éreztem, rosszul vagy egyáltalán nem táncolnának, ha nem tudnák, hogy Ciguri a kivánt pillanatban beléjük költözik. Mert a Ciguri Ritusa teremtési Ritus, azt magyarázza, hogyan vannak a dolgok az Urben és hogyan van az Ur a Végtelenben; hogyan léptek át a dolgok a Valóságba, hogy ott megteremtessenek. A Ritus akkor fejeződik be, amikor a dolgok Isten parancsára Létet nyertek egy testben. Ezt táncolta el a két szolgáló, de nem minden szóváltás nélkül.

- Nem érthetjük meg Istent, ha előbb nem érintette meg lelkünket. A táncunk csak grimasz lesz és a FANTOM - kiáltották -, a CIGURIT üldöző FANTOM fog itt ujjászületni.

A Pap nehezen határozta el magát, ám végül kebeléből előhuzott egy zacskót, és valami fehér porfélét öntött az indiánok tenyerébe, amit azok nyomban elfogyasztottak.

És ekkor táncolni kezdtek. A Peyotl-por bevétele után arcuk olyan lett, hogy megértettem: itt most olyasvalamit fognak bemutatni, amihez hasonlóban még nem volt részem. Teljes erőmből figyeltem, hogy semmit se veszitsek abból, amit látni fogok.

A két szolgáló a földre kuporodott, élettelen golyókként, egymással szemben. Az öreg Pap is bevehetett a porból: szinte embertelen kifejezés telepedett arcára. Láttam, amint megfeszül és kiegyenesedik. Szeme lángra lobbant: arcán szokatlan te-

kintélyt parancsoló kifejezés ült. Két-három süketen kongó csapást mért botjával a földre, majd belépett a nyolcas alakzatba, melyet a Rituális Mező jobb végébe rajzolt. Ekkor a szolgálók lassan kibontakoztak mozdulatlanságukból. A férfi előbb megrázta a fejét, és tenyerével a földet verte. A nő háta hullámzott. Ekkor a Pap köpött egyet: de nem a nyálát, hanem a lélegzetetét köpte ki. A lélegzetét üzte ki nagy zajjal a fogai közt: és tüdeje erőfeszitésének hatása alatt a férfi és a nő, egyazon pillanatban megelevenedett és végleg fölegyenesedett. Abból, amint egymással szemben álltak, és főként abból, ahogyan elhelyezkedtek a térben, mintha az Ur hézagaiban, a végtelen szakadékaiban lennének, megértettem: már nem egy férfi és egy nő van ott, hanem két elv: a him, tátott szájjal, remegő, vörös, lángoló, vérbe borult innyel, melyet szinte darabokra szaggattak az átlátszóvá vált fogak gyökerei; és a nőstény, fogatlan lárva, ráspoly-lyuggatta zápfogakkal, patkány a csapdában, önnön gerjedelmében vergődő, a durva him elől menekülő nőstény; tudtam, hogy összeütköznek, őrjöngve áthatolnak egymáson, mint a tárgyak, miután egy ideig méregették egymást és háboruztak, hogy végül eggyé-elegyedjenek Isten tapintatlan, bünös szeme előtt, Isten előtt, akit tettüknek meg kell semmisitenie. "Mert Ciguri - mondják -, ő volt AZ EMBER, AZ EMBER, amilyennek ONMAGÁBOL ON-MAGÁT megalkotta a térben, amidőn Isten megölte őt."

#### És pontosan ez történt.

Volt azonban valami, ami mindenek fölött megdöbbentett abban, ahogyan fenyegették, kergették egymást, amint összekoccantak, hogy végül beletörődjenek egyenrangu voltukba -; mégpedig az, hogy ezek az elvek nem öltöztek testbe, nem jutottak el a testig, hanem csökönyösen megmaradtak NEKI öröktől fogva ellenszegülő, a Léten kivül függő anyagtalan eszméknek, melyek ugyanakkor megteremtik saját testüket, olyan testet, amelyben az anyag eszméjét Ciguri illanóvá változtatta. Ahogy néztem őket, eszembe jutott mindaz, amit a Mexikóban megismert költők, tanárok, müvészek mondtak el nekem az indián vallásról és kulturáról, meg amit az ott kölcsön kapott könyvekben olvastam a mexikóiak metafizikai tradicióiról.

A Rossz Szellem - mondják a Ciguri Beavatott Papjai - sohasem tudta és akarta elhinni, hogy Isten több, mint elérhető és kizárólagos Lény, és hogy kifürkészhetetlen lényegében van valami, ami több, mint a Lét.

Pedig a Peyotl Tánca éppen erről győzött meg.

Látni véltem benne azt a pontot, ahol az egyetemes tudattalan beteg. Es hogy ez a

pont Istenen kivül van. A Pap jobb kezével felváltva érintette lépét és máját, mig a bal kezében tartott bottal a földet ütötte. Minden egyes ütésre a férfi és a nő egyegy távoli mozdulata volt a válasz, hol elkeseredett és dölyfös igenlés, hol tomboló tagadás formájában. Majd a Pap két kezébe fogta a botot, és néhány gyors ütést mért vele a földre; a férfi és a nő ritmikusan közeledni kezedett egymáshoz, széttárt könyökkel és egymáshoz illesztett tenyérrel, mint két megelevenedett háromszög. Lábukkal köröket rajzoltak a földre, és valamely betü elemeihez hasonló alakzatokat, amely lehetett volna S, vagy U, vagy J, vagy V, - olyan betük, amelyekben mindutalan a nyolcas számjegy formája tért vissza. Kétszer keresztezték, és mintegy üdvözölték, de nem érintették egymást. Harmadszorra az üdvözlés határozottabbá vált. Negyedszerre megfogták egymás kezét, és pörögni kezdtek, miközben a férfi lábával azokat a pontokat látszott keresni a földön, melyeket előzőleg a nő érintett. Ez nyolcszor ismétlődött, de már a negyedik fordulattól kezdve arcuk sugárzó, eleven kifejezést öltött. A nyolcadik forgás után a Pap felé tekintettek, aki uralkodói, fenyegető pózba helyezkedve állott a Szentek Szentje mellett, ott, ahol a dolgok Északkal érintkeznek. Botjával hatalmas nyolcast rajzolt a levegőbe; és kiáltása, mely ugyane percben hangzott fel, felforgatta sötét halállal halt ősi büne gyászosan vajudó rémületét, amint a yucatan-i mayák földbe temetett ősi költeménye mondja; és nem hiszem, hogy hallottam valamit életemben, ami zengőbben és nyilvánvalóbban bizonyitotta volna, milyen mélységekig ereszkedik alá az emberi akarat, hogy az éj sejtelmét napvilágra hozza. Ugy tünt, hogy a Végtelenben és mintegy álomban viszontlátom az anyagot, melyből Isten felkeltette az Életet. A Pap kiáltása mintha azért született volna, hogy botja nyomát hoszszabbitsa meg vele a levegőben. Kiáltás közben hajladozni kezdett, és egész testével a levegőbe, lábával pedig a földre rajzolta ugyanazt a nyolcasformát, mig csak le nem zárta vele a kört Dél felől.

A Tánc a végéhez közeledett. A mindvégig a kör bal oldalán álló gyerekek megkérdezték, elmehetnek-e; a pap botja olyan jellel válaszolt, mely mintegy szétoszlatta, eltüntette őket. Egyikük sem vett be a Peyotl-ból; valami táncmozdulathoz hasonló gesztusba fogtak, majd félbehagyták, és eltüntek, mint amikor hazatér az ember.

Már mondottam a beszámoló elején: mindez nekem nem volt elég. Többet akartam tudni a Peyotl-ról. A Paphoz közeledtem, hogy kikérdezzem:

- Legutólsó Unnepünket - mondta - nem lehetett megtartani. Elcsüggedtünk. Cigurit már nem a Ritusokon vesszük magunkhoz, hanem bünként. Nem sokára egész Fajunk

beteg lesz. Az idő tul öreg lett a Lénynek. Már nem tud bennünket elviselni. Mit tegyünk, mi lesz velünk? A mieink már nem szeretik Istent. En pap vagyok, meg kellett ezt éreznem. Lásd, kétségbe estem.

Elmondtam neki, amiben a bennszülött iskola igazgatójával megegyeztünk, és hogy következő nagy ünnepüket ezuttal megrendezhetik.

Azt is elmondtam neki, hogy a tarahumarákhoz nem kiváncsiskodóként jöttem, hanem hogy felleljek egy Igazságot, amely elillan az európai világ elől, és amit az ő Faja megőrzött. Ez teljes bizalmat keltett benne és csodálatos dolgokat mondott a Jóról és a Rosszról, az Igazságról és az Életről.

- Minden, amit mondok, Ciguritól származik - mondta -, és Ő tanitotta azt nekem.

"A dolgok nem olyanok, amilyennek látjuk és amilyennek érezzük őket az idő legnagyobb részében, hanem olyanok, amilyennek Ciguri tanitja. Hatalmába keritette őket a Rossz, a Rossz Szellem az idők eleje óta, és Ciguri nélkül az ember nem találhat vissza az Igazsághoz. Kezdetben a dolgok igazak voltak, de mentől inkább öregszünk, annál hamisabbakká lesznek, mert a Rossz annál inkább megtelepszik bennünk. A világ kezdetben teljesen valóságos volt, az emberi szivben zengett és együtt vele. Most már a sziv kivonta magát, és a lélek is, mert Isten visszahuzódott belőle. A dolgokat látni annyi volt, mint a Végtelent látni. Most, ha a fényt nézem, nehéz Istenre gondolnom. Pedig ő az, Ciguri, aki mindent megteremtett. De a Rossz ott van minden dologban és én, az ember, már nem érezhetem tisztának magam. Van bennem valami iszonyatos, ami föltolul és ami nem belőlem jön, hanem a sötétségből, mely bennem lakik, ott, ahol az ember lelke már nem tudja, hol kezdődik az Én, és hol végződik, és mi tette, hogy olyanként kezdődjön, amilyennek látja önmagát. És erről beszél nekem Ciguri. Ovele nem ismerem a hazugságot és már nem tévesztem össze azt, ami valóban akar minden emberben, azzal, ami nem akar, csak majmolja, hogy ő a rossz akarat. És hamarosan már csak ennyi lesz mondta, néhány lépést hátrálva -: obszcén maszkja annak, ami a sperma és a kaka közt vihog."

A Pap e szavai, melyeket felidéztem, tökéletesen autentikusak; tul fontosnak és szépnek éreztem őket, hogy bármilyen változtatást engedjek meg magamnak, és ha nem is egyeznek szóról szóra, alig távolodtam el tőlük, mert érthető, hogy ámulatba ejtettek és hogy emlékezetem e ponton végtelenül hü maradt, Egyébként, ismétlem, már magához vette a Peyotl-t, és nem csodálkoztam tisztánlátásán.

Amikor a beszélgetésnek vége volt, megkérdezte, szivesen belekostolnék-e Ciguriba magam is, igy közeledendő az Igazsághoz, melyet keresek.

Azt feleltem, hogy ez legdédelgetettebb kivánságom, és nem hiszem, hogy a Peyotl segitsége nélkül utolérhetné az ember mindazt, ami elillan előle, és amitől az idő és a dolgok egyre távolabb visznek bennünket.

Bal kezembe egy zöld mandulányi mennyiséget öntött, "elegendőt - mondta -, hogy megpillantsam Istent két vagy három izben, mert Isten sosem ismerhető meg. Hogy szine elé jussunk, legalább háromszor kell Ciguri hatásának alávetnünk magunkat, de egy-egy alkalommal sem léphetjük tul a borsónyi mennyiséget."

Igy aztán még egy vagy két nappal többet töltöttem a tarahumaráknál, hogy alaposabban megismerjem a Peyotl-t. Egy vastag kötere volna most szükségem ahhoz, hogy elmondhassam mindazt, amit a hatása alatt láttam és éreztem, és amit a pap, a szolgái és családjuk elmondott. Az egyik, felkavaró viziómat a Pap és családja autentikusnak ismerte el; ugy tünik, kapcsolatban volt azzal, ami Ciguri és ami Isten. Ilyen látomáshoz csakis gyötrelem és szorongás árán juthat el az ember, és utána ugy érzi, kifordult önmagából és átfolyt a dolgok tulsó oldalára, és már nem érti azt a világot, amit maga mögött hagyott.

Azt mondom: átfolyt a dolgok tulsó oldalára; mintha valami rettenetes erő visszaadná az embert annak, ami a tulsó oldalon van. Már nem érzi a testet, melyet elhagyott és mely korlátai között tartotta, de sokkal boldogabb, hogy a határtalanhoz tartozik és nem önmagához, mert megérti, hogy az, ami önmaga volt, ennek a határtalannak, a Végtelennek a fejéből származott, és hogy meg fogja pillantani majd. Ugy érzi, pezsgő hullámzásba került, szüntelen sistergés veszi körül mindenfelől. A dolgok, melyek mintha onnan távoznának, ami valaha a léped, a májad, a szived, a tüdőd volt, fáradhatatlanul áradnak szerteszét, és szilánkokra hasadnak ebben az atmoszférában, amely valahol a gáz és a viz között lehet, de mintha magához szóli-<br>taná a dolgokat, és gyülekezőt vezényelne nekik.

Annak, ami lépemből vagy májamból távozott, olyan formája volt, mint egy nagyon<br>régi és titokzatos, hatalmas száj megrágta ábécé betüinek, amely iszonyatosan elfoj-<br>tott, gőgös, <u>olvashatatlan</u>, és féltékenyen vigyázza olvashatatlanságát: és ezek a jelek szertesöprődtek a térben, mig nekem ugy tünt, emelkedem, de nem magamtól. Egy szokatlan erő segitségével. De sokkal szabadabban, mint amikor a földön egyedül voltam.

E pillanatban valami szélhez hasonló támadt és a terek visszahuzódtak. A lépem oldalán hatalmas ür keletkezett és szürkére, rózsaszinüre szineződött, mint a tenger partja. Es e mélységek legalján megjelent egy bukott gyökér alakja, egyfajta J, melynek csucsán három ág látszott, ahol egy E<sub>t</sub>ült, szomoru és csillogó, akár<br>egy szem, Lángok csaptak ki a J bal füléből, és mögé kerülve mintha minden dolgot jobb felé tereltek volna, arra, amerre a májam volt, de sokkal tovább. Aztán már nem láttam semmit és minden elenyészett, vagy én magam enyésztem el, a közönséges valóságba visszatérve. Mindenesetre láttam, ugy tünik, magának a Cigurinak a Szellemét. És azt hiszem, mindez objektive megfelelhetett a legvégső és legmagasabb valóságok megfestett transzcendens ábrázolásának: és a Misztikusok hasonló állapotokon és képeken haladhatnak át, mielőtt a formula szerint elérnek a legfőbb lángoláshoz és gyötrelemhez, ami után Isten csókja elé hullanak, mint a pipik hullanak stricijuk karjaiba.

Mindez néhány gondolatot ébresztett bennem a Peyotl pszichikus hatásával kapcsolatban.

A Peyotl valódi forrásaihoz vezeti vissza az ént. Ilyen vizióból kilépve már nem téveszthetjük össze a hazugságot az igazzal, mint azelőtt. Láttuk, honnan jövünk és kik vagyunk, és nem kételkedünk többé abban, amik vagyunk És ettől már semmilyen külső indulat vagy befolyás nem térithet el többé.

És a tudattalan kivetitette fajtalan képzelgé sek már nem törhetik meg az EMBER igaz lehelletét, azon egyszerü okból, hogy a Peyotl: az EMBER, nem a született, hanem a SZÜLETÉS NÉLKÜL VALÓ, és hogy általa az atavisztikus és személyes tudat egésze felriad és megerősösik. Tudja, mi

# $+$  /J + E franciául: ÉN/

++ Azt akarom elmondani, hogy bár e gondolatok most ujból és utószór visszatérnek, a Peyotl, Ő, nem hajlik e büzös szellemi feldolgozásra, mert a MISZTI-KUS nem egy nagyon tudós és nagyon rafinált képmutató közösülésből származott, amely ellen a Peyotl teljes egészében tiltakozik, mert ővele az EM-BER egyedül van, és elkeseredetten cincog csontváza hangszerén, apa, anya, család, szerelem, isten és társadalom nélkül. - És nincs lény, amely elkisérhetné. És a csontváz nem csontokból, hanem bőrből való, mint egy járkáló irha. És az ember járkál napéjegyenlőségtől napfordulatig, és maga veri láncra emberségét.

a jó neki, és mi az értéktelen: milyen gondolatokat és érzelmeket gyüjthet egybe veszélytelenül és haszonnal, és melyek végzetesek szabadsága gyakorlására nézve. Mindenekelőtt pedig tudja, meddig megy el a léte, és meddig nem jutott még el VAGY NINCS IS JOGA ELJUTNI ANÉLKUL, HOGY AZ IRREALITÁSBA, AZ ILLUZÓRIKUSBA, A NEM KÉSZBE, A NEM ELŐKÉSZITETT BE ZUHANNA.

Ha álmainkat valóságnak tartjuk - ez az, amibe a Peyotl sosem engedne elsüllyedni -, összetévesztjük a hallucinációs tudattalan elmosódó, meg nem érett, fel nem serkent alsó rétegeiből kölcsönzött észleléseket az igaz képeivel, indulataival. Mert a tudatban lakik a Csodálatos, amivel meghaladhatjuk a dolgokat. És a Peyotl megmondja, merre van, és hogy egy ősrégen elfojtott és elzárt lélegzet mely szokatlan konkrétizáción át formálódhat meg a Fantasztikus és ujithatja meg a tudatban villódzó porzását. És ez a Fantasztikus nemes anyagból van, zürzavara csak látszólagos, valójában olyan rendnek engedelmeskedik, amely misztériumban alakul ki, azon a sikon, ahová a normális tudat nem jut el, de ahová a Ciguri segitségével eljuthatnak, és ami maga a költészet misztériuma. De az emberi lényben van egy másik vidék is, emez sötét, formátlan, ahová a tudat nem hatolt be, de amely körülveszi őt, mint meg nem világitott meghosszabbodása vagy mint fenyegetés. És ez is kalandos érzeteket, észleléseket kelt. Ezek ama szégyentelen fantazmák, amik a beteg tudatot sujtják, mely átadja magát nekik és teljesen felolvad bennük, ha nem talál valamit, ami visszatartsa. És a Peyotl az egyetlen határ, amibe a Rossz e szörnyüséges oldalon beleütközik.

Nekem is voltak hamis érzeteim és észleléseim, és hittem nekik. A mult év juniusában, juliusában, augusztusában, egészen szeptemberig azt hittem, démonok vesznek körül, és ugy tetszett, látom is, ahogy körülöttem megszületnek. Nem találtam jobbat elüldözésükre, minthogy minduttalan a kereszt jelét hintettem testem és a tér minden pontjára, ahol látni véltem őket. Papirdarabokra vagy a kezem ügyében lévő könyvekre meg átkokat irtam, amik nem sokat értek sem irodalmi, sem pedig mágikus szempontból, mert az ilyen állapotban irt dolgok csak üledékei, torzulásai vagy inkább hamisitványai az ÉLET magasabb fényeinek. Mult szeptember végén e rossz, e hamis gondolatok, e zaklató és önmagukban érvénytelen észlelések tünni kezdtek, októberben már szinte semmi nem maradt belőlük. Mult november 15-e vagy 20a óta éreztem, hogy visszatér hozzám az energia és a világosság. Főleg pedig éreztem, hogy tudatom végre szabad. Vége a téves érzeteknek. Vége a hamis észleléseknek. Most napról napra, lassan de biztosan,

valami nyugalom, belső bizonyosság telepszik meg bennem.

Ha elő is fordult az utóbbi időben, hogy oly gesztusaim voltak, melyek hasonlatosak némely, vallási mániában szenvedő betegekéihez, ezek csak üledékei sajátos szokásoknak, amiket nemlétező hiedelmek hatására vettem föl. Amint a tenger visszahuzódván vegyes lerakódást hagy a homokon, amit aztán a szelek elsöpörnek, több hét óta minden akaraterőmet arra használom, hogy megszabaduljak e csekély maradványoktól. És megállapitom, hogy napról napra fogyat koznak.

Mexikóban a Peyotl papjai hozzásegitettek, hogy jobban lássak valamit, és amit az a kevéske Peyotl, melyet magamhoz vettem, megnyitott előttem: azaz, hogy az emberi májben megy végbe a titkos alkimia, mely által minden egyén énje kiválasztja, elfogadja vagy elveti a neki megfelelőt a tudattalan formálta érzetekből, indulatokból és vágyakból, amik kivánságait, nézeteit, igaz hiedelmeit és eszméit alkotják. Az Én itt válik tudatossá, itt bontja ki felfogókészségét, végső organikus megkülönböztető-képességét, mert Ciguri itt választja szét a létezőt a nemlétezőtől. Ugy látszik tehát, hogy a máj a Tudattalan organikus szürője.

Hasonló metafizikai eszméket találtam a régi kinaiak müveiben is. Szerintük a máj a tudattalan szürője, a lép viszont a végtelen fizikai reagense. Ez egyébként nem tartozik ide.

De ahhoz, hogy a máj betölthesse funkcióit, legalábbis annyi kell, hogy a testet rendesen táplálják.

Nem vethetik a szemére egy hat év óta elmegyógyintézetbe zárt embernek, aki három éve nem lakott már jól, hogy Akarata az okkult felé hajlik, Megesik, hogy hónapokig nem jutok egyetlen darab cukorhoz vagy csokoládéhoz sem, ami pedig a vajat illeti, már nem is zudom, mióta nem kóstoltam.

Soha nem állok fel az asztaltól jóllakottan, mert az adagok, mit tudja, nagyon szükösek.

Főleg kenyérből nincs elég. A csokoládédarabka előtt, amit tegnapelőtt, pénteken adtak, nyolc hónapja nem ettem már csokoládét. Nem vagyok az az ember, akit bármi is eltérithetne attól, hogy kötelességét tegye, de legalább ne hánytorgassák föl, hogy nincs bennem energia, egy ilyen korban, amikor a mindannyiunknak jutó élelemből már az energia megujitásához szükséges legelemibb dolgok is hiányoznak. Es főleg ne vigyenek többet elektrosokkra olyan gyöngeségek miatt, amiket rendes körülmények között akaratom, öntudatom és értelmem ellenőrizni képes. Elég, elég, elég a büntetésből és a bántalmazásból.

Minden elektrosokk-kezelés olyan iszonyatba meritett, mely mindannyiszor több órán át tartott. És minden ujabb kezelést kétségbeesetten láttam közeledni, mert tudtam, hogy megint elveszitem eszméletemet és egy teljes napon át fuldoklom majd önmagamban anélkül, hogy sikerülne felismernem magam, tudván, hogy vagyok valahol, de az ördög tudja, hol, és mintha halott lennék.

Messze járunk mindezzel a Peyotl hozta gyógyulástól. A Peyotl, ahogyan én láttam, rögziti a tudatot és megakadályozza, hogy eltévelyedjen és átadja magát a hamis benyomásoknak. A mexikói Papok megmutatták nekem a májon azt a pontot, ahol a Ciguri, ahol a Peyotl létrehozza azt a szintetikus megszilárdulást, mely tartósan segit megőrizni a tudatban az igaz érzését és kivánságát, és erőt önt belé, hogy átadhassa magát neki, autómatikusan elvetvén a többit.

"Mint az ősök csontváza, tér vissza – mondták nekem a tarahumarák - A SOTET RI-TUSBÓL AZ ÉJSZAKÁN LÉPKEDŐ ÉJSZA KA."

## UTÓRAT

A Peyotl Ritusa Rodezben iródott, az ottani elmegyógyintézetbe érkezésem utáni első évben, már hét évi zárt intézet után, ebből három év magánzárka, szisztematikus és mindennapos mérgezéssel. Első kisérletemet jelenti arra, hogy visszatérjek önmagamba hét évi eltávolodás és teljes kasztrálás után. Egy frissen megmérgezett, szabad mozgásától megfosztott és traumatizált ember meséli itt halála előtti emlékeit, Ez annyit jelent, hogy a szöveg még csak dadogó lehetett. Hozzáteszem, hogy ez a szöveg a megtért ember ostoba elmeállapotában iródott, akit a pillanatnyi gyengeségét kihasználó csuhás népség tartott szolgaságban.

Ivry-sur-Seine, 1947. március 10.

A Peyotl Ritusát a megtérés állapotában irtam, már százötven vagy kétszáz friss ostvával a testemben,

innen őrjöngésem a krisztussal, és Jézus krisztus keresztjével kapcsolatban.

Mert nincs, ami nekem most gyászosabbnak és halálosabban végzetesnek tünne, mint a kereszt rétegekre szakitó és bornirt jele,

erotikusan pornográfabbnak, mint a krisztus, e méltatlan szexuális megtestesülése minden hamis pszichikus rejtélynek, minden testi hulladékanyagnak, ami ugy kerül át a tudatba, mintha más dolga nem is volna a világon, mint rébuszok anyagává lenni, és aminek alantas mágikus maszturbációs ügyködései az elektro-megszabaditást váltják ki.

Párizs, 1947. március 23.

Forditotta Köböl Anna

#### Hermann Nitsch

A MUVÉSZET FEJLŐDÉSE A KEZDETEK-TŐL NAPJAINKIG

az ember müvészeti tevékénységének legkorábbi termékei többnyire a kultikussal állnak összefüggésben, és vallási természetüek, a müvészeti tevékenység egyik legeredendőbb ösztönzője a vallásos cselekvés szükséglete volt. a müvészet tulajdonképpeni, legközvetlenebb forrása viszont az iparmüvészet lehetett, célszerü tárgyak előállitása közben rájött az ember, hogy ezek szépek is lehetnek, hogy diszitgetni, csinositgatni lehet őket. a szokásos célszerüségen tul, egy uj funkció jött létre, az élvezet ujabb területe, amit a müvészet specifikumaként, a forma fogalmával jelölhetünk. a feltehetőleg ilymódon felfedezett müvészi forma azonban még nem volt szabad, nem állt meg önmagában, hozzátapadt a profán célhoz, iparmüvészet volt. minden egyes további lépés, amellyel a müvészet az általunk önálló müvészetként jellemzett alkotási formákhoz közeledett, szinte kivétel nélkül azon az uton következett be, mely a kultikus-vallási szférán keresztül vezetett, a profán még semminemü müvészetet nem volt képes létrehozni, a müvészetet nem ismerték el még önálló realitásként, s mint ilyen nem is épült még ki, az alakitás ösztöne csak az őskor emberének metafizikus kultikus-vallásos szemléletével való összefüggésében bontakozott ki ugy, hogy olyan eredményeket hozzon létre, amit mi müvészetnek nevezünk. az az ösztönhöz hasonló indittatás, amely az embert formák alkotására késztette, a kultusz ékitésében és gazdagitásában jutott érvényre. igy csaknem minden müvészeti ág, legyen az zene, festészet, költészet, tánc, szobrászat vagy épitészet, eredendően a vallási kultusz szolgálatában állott, jóllehet ennek az irásnak a keretei nem teszik lehetővé, mégis csábit a gondolat, hogy a felsorolt müvészetek mindegyikének eredetét különkülön az emberi vallásgyakorlat különböző részterületeiből vezessem le. igy például

a kőkorszaki barlangfestmények valószinüleg nem müvészeti funkciót töltöttek be, s nem a falra festett szép ábrázolások lehettek, hanem mágikus formulák, melyek az állatok ábrázolása, falhozkötése révén megkönnyiti azok elejtését. abban, amit közöltek, nem is a müvészet volt a lényeg, hanem a vallásos-mágikus szándék.

a kultikus gyakorlat révén a formaalakitás vegetativ módon nőtt ki az emberből. a korai produktumok valamiféle ösztönös alkotótevékenységről tanuskodnak, kissé a hódok épitkezéséhez hasonlóan, az emberben óhatatlanul felmerül a tudattalanból való automatikus formateremtés analógiája. az olyan alkotások, mint a piramisok, kristályképződményekként törnek a felszinre az emberi mélyenfekvő (pszichikai) rétegeiből; valamiféle pszichikai szükséglet alakult át formává. e képződmények közül néhány vegetativabb módon, szervesebben és öntudatlanabbul vált ki az emberiből, mint a fejlettebb korok kései müvészetében. sok ránkmaradt alkotás ugy hat, mintha az életből - annak mintegy járulékaként - kinőtt növényszerü képződmény lenne, a müvészet - csakugy mint a mitoszok és belőlük eredő vallási szimbólumok alkotta világok - az emberiség nagyszabásu kollektiv álmaként fogható fel, a kollektiv tudattalanban gyökerező alkotásmódok, amelyek a mitoszok és a müvészet kialakulásához vezettek, hasonlitanak egymásra, és több esetben azonosak is. a müvészet korai korszakában a mitikus álmok forrása ugyanaz volt, ami egyszersmind formákat hozott létre. a müvészet azokat a mitikus projekciókat fejezte ki, amelyek a formát kitöltötték és kitágitották. a müvészet specifikuma még mélyen a vallásiba volt ágyazva, a mitosszal, kultusszal és ritussal való összefonódottsága kétségbevonhatatlan volt, és jelenlétét a mitoszteremtés törvényesitette, a formaképzés legbelsőbb inditéka mai fogalmainkkal kifejezve, olyan vallási természetü tendencia volt, amely automatikusan alkotó jelleggel hatott, a személyes szubjektiv alkotótevékenység egybeesett a vallásos alakitási igénnyel, mely utóbbi magábaszivta, a szubjektiv intenzitás alapját és igazolását a mitikus eredetü vallási eszme megvalósitása, illetve ennek ösztönös szükséglete jelentette.

a kultusz és a mitosz a kollektiv psziché mélyrétegeiből csaknem vegetativ módon kinövő vezérlő principiumok voltak, melyek az élő távolbatekintő, minden individuálisat meghaladó szándékát közvetitették. parancsolatok keletkeztek, a rend ösztöndiktálta parancsai, azé a rendé, amelyet az élet teremtett, hogy az élet lehetségessé váljék és fennmaradhasson.

ezek a vezérlő principiumok a korai korszakok emberével szervesen összenőttek, részévé váltak; ezek alapján találta meg helyét a világban, ezek alapján téjékozódott. mélyen kötődött a mitikus vallásos szemlé

letet jellemző ciklikusság képzetéhez, a környezet feletti - manapság intellektuális jellegü - uralmat jórészt a vallási természetü világrend biztositotta. az egyén még az anyatestre emlékeztető védettségben létezett, amit a vallás ösztönszerü parancsait követő, öntudatlan élet nyujtott neki. az én még alig ébredt tudatára önmagának, még mélyen a tudattalan, az anyák birodalma alján lebegett, a nem tudatosult természeti folyamatok ciklikusságához való efféle kötődés a hiányzó tudatot egyfajta misztikus védettségérzettel pótolta. az e gyén még ugy érezte, hogy a külvilággal egyfajta kozmikus egység köti össze, s a világmindenség rendjébe annak értelmes alkotórészeként illeszkedik bele.

a "modern" ember mindig magányos, mert a magasabb és fejlettebb tudatosság irányába tett minden egyes lépése csak egyre távolabb viszi attól a merőben animális jellegü "participation mystique"től, amely a hordával való együttélést jellemezte, s egyre jobban kiemeli a kollektiv tudattalan állapotából. minden lépés előre egyfajta küzdelem, melyet azért viv, hogy kiszakitsa magát a kezdeti öntudatlanság e mindent magábaöle-1ő anyaöléből. (c.g. jung)

a történelemelőtti ember énjének ezzel az embrionális védettségével - amit az öntudatlan természeti folyamatba való beágyazottsága folytán élvez - állitható párhuzamba az a védettség, amelyet az archaikus müvészet a tiszta formának, a müvészet specifikumának nyujt.

egy olyan fejlődési irányt állapithatunk meg, mely szerint a müvészet mitikus vallásos eredetáől eltávolodva a kultikus tendenciától való megszabadulása felé halad, hogy végül önmagához, az ugynevezett tendenciamentes müvészethez jusson el. amilyen mértékben függetleniti magát az emberi individum a mitikus vallásos befolyástól, hogy létének intellektuális szemléletéhez jusson el, ugyanolyan mértékben szabadul fel a müvészet is a mitikus vallásos uralma, illetve gyámsága alól, hogy majd egy ponton egyfajta l'art pour l'art szellemet tegyen magáévá. ha figyelemmel kisérjük az elmult háromezer év történelmét, ugy minden müvészeti ágnak egyfajta fokozatos profanizálódását állapithatjuk meg

három - a profanizálódási folyamat szempontjából különösen jelentős - momentumnak a kiragadását tartom fontosnak, nevezetesen az antik tragédiáét, a reneszánszét és a francia impresszionizmusét.

az antik tragédia az istentiszteletből, a liturgiából fejlődött ki, jóllehet a görög drámák előadására vallási ünnepségek keretei között került sor, a drámai forma révén a liturgia mégis önálló szinjátékká alakult, amelynek lényege a müvészet, illetve - ha ugy tetszik - az a játékszabály lett, ami a

müvészettel azonositható, immár lényegessé vált a szerkezet, a dráma felépitése, a müvel történő, müvészi értelmezés, az alkotás mikéntje az előtérbe nyomult, s ezt hangsulyozta azoknak a játékoknak a vetélkedőjellege is, amelyeknek keretében a tragédiákat előadták. a dijat a legjobb müvészi teljesitménynek juttatták. ezt a körülményt lényeges pontnak tekinthetjük a müvészeti fejlődés önállósulási és elvilágiasodási folyamatában. a reneszánsz révén kialakult szellemi magatartás következménye volt, hogy a müvész döntő jelentőségü szubjektiv elemeket vitt bele alkotásaiba, felfedezték a személyes ént. a szellemi és müvészeti eredményekben az énnek a racionális tudatosság irányában való bizonyos foku megszilárdulása jutott kifejezésre, a müvész, aki a saját szubjektiv világszemléletét eredetileg vallási kereteken belül vagy azzal párhuzamosan érlelte ki, megtette azt a döntő lépést, amelylyel megszabadult a mitikus müvészet kényszerétől és egy személyes, tudatosabb világszemlélet birtokába jutott, a müvészet területére betört a szubjektivitás. a müvészet a reneszánsz óta a személyes önmegvalósitás drámájának játékterévé lett. ez érvényes michelangelóra és sok más képzőmüvészre leonardótól rembrandtig, goethére, kleistre, hölderlinre, beethovenre stb.. érvényes a romantikára, az expresszionizmusra és sok más irányzatra egészen napjainkig, a vallást önkéntesen, gyakran vivódások árán, tudatosan vállalják. a müvészet a reneszánsz óta a legtöbb esetben egyre nagyobb mértékben veszitett vallásosságából, a mitikust kifejező sémát a személyes dráma váltja fel.

a reneszánszot követő fejlődéssel kapcsolatban olyan fogalmakat kell érintenem, mint a tendencia és a maradványmitosz, melyek nézetem szerint azonosak egymással, s melyek közül az utóbbi alkalmasnak látszik témánk magyarázatára, a maradványmitoszok az eredetileg vallásos jellegü szellemi javakból létrejött filozófiai, illetve társadalmi eszmevilágok, mint például geothe humanizmusa, schiller és beethoven szabadságvágya, egyes naturalista és expresszionista költők társadalomkritikai lelkiismerete, a marxizmus mint gyüjtőfogalom - tehát mind a dialektikus materializmus, mind a tudományos pozitivizmus-, továbbá ide tartoznak azok a kisérletek is, amelyek a müvészetet következetesen ideológikus célokra kivánják felhasználni, mint például brecht tanitó szinháza. a maradványmitosz egyszersmind egy istenek nélküli vagy isten nélküli mitosznak felel meg.

a francia impresszionizmussal az ember eljutott oda, hogy felismerje a müvészet specifikumát és egy minden müvészeten kivülitől megtisztitott müvészetet kivánjon. az impreszszionisták az ellen a halott, akadémikusan irodalmi festészet ellen tiltakoztak, amely a minőség rovására immár teljesen komolytalan, megemésztetlen, lapossá és tartalmat-

35

lanná vált mitikus szimbolumokkal töltekezett, arra a felismerésre jutottak, hogy a müvészet önmagáért való. a hagyomány csupán azért volt még érdekes, mert az embert a témától teljesen függetlenül érdekelte a mult festészetének minősége. manet-nak az a kijelentése, miszerint egyremegy, hogy az ember madonnát vagy káposztafejet fest, csak az számit, hogy hogyan festi meg a modellt, az abszolut müvészet, a specifikus müvészet lényegének tudatos feltárása volt, ez a gondolat egy évezredeken át tartó fejlődés végterméke. a müvészet - legalábbis tudatos magatartásából itélve - megszabadult a mitikustól és eljutott önmagához. ebből a helyzetből következően a visszaesésektől eltekintve, már csak egy kis lépés volt hátra a tárgynélküli és informel festészetig.

#### a forma fogalma

a müvészet sajátossága a tisztán formális felfogásban rejlik. a müvészet legbelső lényege a forma, a müvészetben semmiféle müvészeten kivüli nem fejtheti ki hatását, csak azok az eszközök, amelyek hozzá vezetnek. ezért az irányzatos nem határozhatja meg döntően egy müvészi alkotás értékét, ami annak formális tartalmában rejlik. ezt a számomra magátólértetődő tényt mindig ujra és ujra tisztázni kell, mivel a legtöbb - egyébként formai szempontból sajnos, felettébb gyenge - kortárs müalkotás tendenciózus külsőségekbe merül, és a müvészetet egy politikailag időszerü felvilágositó munkára nyiló lehetőségként értelmezi félre. nem ragadják meg azt a lehetőséget, hogy a müvészet tulajdonképpeni dimenziójába, a formába hatoljon. ami mérvadó, az a forma megragadásának intenzitása. nem az anyagválasztás, a tematika a döntő, hanem a létrehozott forma minősége, s nem a müalkotásnak a tematikában mutatkozó "szellemi mélysége" a követelmény, hanem a formális lényegébe való minél mélyebb behatolás. a tematika sokak által igényelt szellemisége abban a szellemiségben, abban az intellektualitásban kell, hogy magárataláljon, amelyet a formális intenzivebb hatáslehetőségeinek megragadására használnak fel. egyetértek hofmannsthallal, amikor azt irja, hogy a mélység gyakran nem más, csak egy szó <u>a meg nem valósult formára,</u> a müvészeti gyakorlat sajátossága abban áll, hogy a müvészethez vezető eszközöket olymódon szervezze meg, hogy egy olyan élvezetkeltő alkotás jöjjön létre, melyen keresztül a müvészet lényegének megfelelően fejtheti ki hatását. a müvészet pedig a formán keresztül hat. ez a leglényegibb, a legsajátosabb, amit a müvészet lényege szerint nyujthat. a forma helyett a specifikusan esztétikai fogalmát is alkalmazhatjuk. a széppel való töménytelen foglalatoskodás, az esztétikai irások legkülönbözőbb megfogalmazásai ellenére a müalkotások kiváltotta hatás okának megértéséhez nem

kerülhetünk közelebb. a sajátszerü esztétikai kisugárzás, a forma, az a közvetitő tényező, melyen keresztül a müvészet hatását kifejti, egyértelmüen élvezetet okoz. a forma szép, a szépség egyfajta megjelenésének nevezhető, amely szépség azonban korántsem esik mindig egybe a róla a hagyományos esztétikában kialakult fogalommal. igy például a közvélemény sok erőteljesen expressziv megnyilvánulás szépségét nem hajlandó tudomásul venni. a müvészet tulajdonképpeni ható tényezőjének a hagyományos esztétikától való elhatárolása végett korábbi elméleti irásaimban a müvészet specifikus esztétikumának das spezifisch-ästhetische der kunst fogalmát használtam, ami annyit jelent, hogy a müvészeten keresztül egy kizárólag a müvészetet jellemző, sajátszerü esz tétikum fejti ki hatását, amely a közismertet meghaladja, s annak koncentrátumaként. ebből fakad gyakori látszólagos élvezhetetlenségének a paradoxonja, amit koncentrált megjelenési formájában sugall.

ezért válik el a forma, a specifikus esztétikum a banális-széptől, mellyel gyakorta áll látszólagos ellentétben. tulajdonképpen a müalkotás nem nevezhető szépnek - tulmegy azon, a müvészet sajátos kisugárzását, a formát valójában a hagyományos értelemben vett esztétika kicsucsosodásának tekintem, az esztétikának a mindennapi életben felmerülő jelensége a müvészetben összegződik, s ebben csucsosodik is ki, ennek révén nyilatkozik meg lényege, ami azonban másfelől az esztétikai jelenség teljes horderejét és egzisztenciális mélységét mutatja, az éppen a legerőteljesebb megjelenési formáiban huzódik el a közérthetőség elől, és az értetlenek szemében paradox módon önmaga ellentétébe csap át. a felfokozott esztétikának semmi köze nincs a felületességhez, a sekélyes élvezethez, ugyanis az élet teljességével, s ezen keresztül a tragikussal áll szoros összefüggésben. azzal próbálkozik, hogy a tragikusból szépséget állitson elő, s ezen a módon urrá lehessen rajta, a forma egyáltalán nem tekinthető az esztétikumnak csak a felületét érintő, külsődleges dolognak, ellenkezőleg, épp ez az a lényegi mozzanat, amely a müvészetet müvészetté teszi. a legtöbb esetben téves értelemben beszélnek formalizmusról, s a formát teljesen hamis módon értékelik. formalizmus alatt szokás szerint olyan müvészetet értünk, ami kizárólag a forma szolgálatában áll, s ami mindennemü tartalmat nélkülöz. a forma a legmélyebb dolog, amit a müvészet nyujthat. ha az ember a formalizmusnak ezt a hamis értelemben vett fogalmát kivánja használni, ugy helyesebb lenne inkább alig megyalósult formáról beszélni, a müvészet valóságos mélysége a forma örökre beláthatatlan és kimerithetetlen lehetőségeibe való minél erőteljesebb behatolásban rejlik. a müvészet sohasem fejez ki mást, mint

önmagát. minden a formában rejlik. ez a nézet azonban semmiesetre sem az expressziv jellegü müvészeti megnyilatkozások, vagy az expressziv müvészeti eszközök felhasználása ellen irányul.

az expressziv a formai megnyilatkozások része és formális alakitása eszközként müködik. a formáról vallott felfogásom távolról sem tekinthető állásfoglalásnak egy merőben dekorativ jellegü müvészet mellett. nem értek egyet sztravinszkijjal, amikor ezeket mondja:

azon a véleményen vagyok, hogy a zene lényegileg alkalmatlan arra, hogy bármit is kifejezzen, legyen az érzés, magatartás, lelkiállapot, természeti jelenség, vagy bármi más. a kifejezés sohasem volt a zene immanens tulajdonsága, és a zene létjoga semmiképp nem függ a kifejezéstől. ha ugy tünik, hogy a zene valamit kifejez - minthogy csaknem mindig igy szokott történni - akkor az illuzió és nem valóság. (igor strawinsky: musikalische poetik)

nincs olyan müvészeti ág, amely a kifejezést, mint formális alakitó eszközt teljesen nélkülözhetné, a formát persze semmi esetre sem szabad tul szüken értelmezni: a forma mindent befogad, azt a valamit, ami tartalomként fogható fel - legyen az szimbolum, alkalmazott lélektan vagy filozófia - a müalkotás asszociativ gazdagságának nevezem, ez azonban része a formának, tőle nem válik el, benne van. ha ez nem igy lenne, akkor egyáltalán nem tudnám értékelni richard wagner zenedrámáját, a trisztán és izoldát. ennek a münek nem a gondolati mélysége ékesiti fel magát a formával, hanem a forma kvalitása ölti fel magára a legmagasztosabb gondolatokat, hogy ilymódon emelje a formát a legmagasabb kvalitás szintjére. a formában a filozófia és a müvészet elválaszthatatlanul egyesül. ha a forma erőtlen ahhoz, hogy az emberiség nagyszabásu álmain végezze alakitó munkáját, ugy csakugyan nem marad más, mint a rosszul elmondott tartalom, kiütközik a rossz forma, s ilyenkor bebizonyosodik, hogy jobb azt, amit az ember mondani akar, közvetlenül kimondani, a müvészetet nem szabad erőltetni. félreértenek, ha azt hiszik, feltétlenül ellenzem az irányzatos müvészetet. a forma, a müalkotás minősége döntő, s nem tendenciája. a tendencia csak a forma része lehet, a hamisan értelmezett szimbolizmusról: mindig zavart, amikor festők képrejtvényeket vagy költők versrejtvényeket adtak fel nekem, zavar mindaz, ami a szimbolumokból magyarázható: ez ezt jelenti, az azt . . . az igazi szimbolizmus – például mallarméra gondolok itt - szerette a sötétséget, a titkot, a megfejthetetlent. érdekes a szimbólumok összeütközése; a legtitokzatosabb asszociációk tömege jön létre, mégpedig formai szempont-

ból. a müvészet semmi nyelvi-tartalmit nem mond ki, még a költészet sem. a müvészet valami olyasmit mond ki, amit csak ő mondhat. a forma révén saját nyelvén szólhat, ami fölötte áll a hétköznapi nyelvnek. számomra nem létezik forma-tartalom probléma: a müvészet leglényegesebb és egyedüli tartalma a forma. a forma-tartalom problémában rejlő félreértés a keresztény nyugat szélsőséges ellentétekben való gondolkodásában gyökerezik. a hus és a szellem, a test és a lélek szétválasztása magátólértetődővé teszi, hogy az ember a müvészet érzékiségét megpróbálta tendenciózusan indokolni. ez magyarázza azt, hogy a krisztus utáni első 1500 év tulnyomórészt vallás- és mitosz ihlette müvészete - de a korszak világi müvészete is - igényes tematikára törekedett. az ember a müvészet érzékileg ható közegére a szellemi- tematikusnak számára szükségtelen protézisét akarta rákényszeriteni. a müvészet értelmének itt felmerülő kérdését egyelőre még a teljesség igénye nélkül, egyetlen nézőpontból fogom megválaszolni. a müvészet értelme minden müalkotás esetében alapvetően a formai teljesitményben keresendő, a formai eredményben rejlik.

ha az embereket nyugtalanitja (s olykor nagyonis élénken), hogy egy-egy versemmel "mit akartam mondani", s ezt megkérdezik tőlem, azt válaszolom, hogy semmit sem akartam mondani, csupán arról van szó, hogy csinálni akartam valamit, s hogy ez a szándék, hogy csináljak valamit, oly módon hatott, hogy valamit mondtam. (paul valéry)

a költészetben - csakugy mint minden más müvészeti tevékenységben - mindazok, akiket még fogva tart a vágy,<br>hogy "mon janak" valamit, vagy kifejtsenek valamilyen hatást, még arra sem méltóak, hogy a müvészet előcsarnokába lépjenek - avagy a költészetben nem az értelem, hanem a forma dönt. (stefan george: blätter für die kunst)

a stilus fölötte áll az igazságnak. létének igazolását önmagában hordja - ő (a müvészet) öntörvényü marad, és semmit sem fejez ki önmagán kivül. (gottfried benn: gesammelte werke)

állandóan abba a kisértésbe esünk, hogy a formában önmagán tul valami más értelmet is keressünk, és a forma fogalmát öszszecseréljük a képével, ami valamely tárgy ábrázolására utal, s különösen magával a jel fogalmával. a jel jelöl valamit, mig a forma önmagáért van. és attól a pillanattól fogva, hogy a jel egy kiemelkedő formai értékre tesz szert, ez a formai érték roppant erővel kezdi kifejteni hatását a jelre, mint olyanra. kiüritheti vagy eltéritheti, uj élettel töltheti meg, mert a formát fényudvar övezi. jóllehet, térben szigoruan meghatározott, egyszersmind azonban csábitóan és ösztön

zően hat más formákra is, a forma a képzeletbeli szférájában folytatódik; helyesebben egy olyanfajta hasadékhoz hasonlitható, melyen át a tulnan elterülő bizonytalan régióba - amely sem nem tér, sem nem valami gondolatbeli - megelevenedni készülő képek áradatát ereszthetjük be. igy válhat érthetővé az ábécé összes ornamentális változása és különösképp az a szerep, amelyet a kalligráfia a távolkeleti müvészetben tölt be.. tehát eszerint a forma üres lenne, egyfajta üresség, amely össze-vissza bolyong a térben, hogy nyomára jusson az előre szökő tartalomnak? távolról sem. a forma egyfajta értelemmel bir, mely teljes egészében belőle ered, a formának személyes, saját értéke van, amit nem szabad összetéveszteni azokkal az attributumokkal, amelyeket az ember kényszerit rá. saját jelentése van, és jelentéseket vesz fel kivülről. egy épitett tömegnek, egy szinkapcsolatnak, a festő ecset vonásának, egy megrajzolt vonalnak saját létezése van, s értékét elsősorban önmagában hordja, fiziognómiai karakterrel rendelkezik, amely ugyan meggyőző hasonlóságot is mutathat a természetével, de nem esik egybe vele. a forma és a jel azonositásából következik a forma és a tartalom hagyományos megkülönböztetése, ami könnyen tévutra vezethet bennünket, ha egyszer megfeledkezünk arról, hogy a forma tartalma alapvetően egy formai tartalom. (henri focillon)

semmi csodálnivaló nincs abban, hogy a pozitivisztikus-tudományos orientációju 19. századnak sikerült a müvészetet mindennemü ballaszttól megszabaditania - helyesebben: egy olyan konstellációt kialakitania, amely erre az eredményre vezetett. a fentebbi idézetekben kifejezésre jutó formafelfogás alapjai már ebben a korszakban lerakásra kerültek. a tudományos-racionális gondolkodás vágya a müvészetnek ezidőtájt romantikaellenesen felfogott lényegét kutatta s ilymódon kiemelte azt az "anyák birodalmából", elszakitotta azt a köteléket, amely a "lentihez" füzte, a korabeli felfogás szerint kiemelte metafizikai funkciójából, s racionalizálta, éppen akkor szakitották ki a müvészetet az egyre nehezebben összefogható világkép metafizikai összefüggéséből, amikor a müvészet specifikuma kidolgozásra került. a müvészet teljes mértékben profanizálódott. az individuum kezdte éppugy elvesziteni az egésszel való kapcsolatát, mint a müvészet. ez utóbbi éppen önmagára talált, csakhogy éppolyan lett, mint bármely más foglalkozás, és ezidőszerinti eszméjének megfelelően puszta artisztikummá degradálódott. az impresszionizmus és néhány belőle levont l'art pour l'art szellemü következtetés annak a pozitivizmusnak az eredményeképp jött létre, amely minden előnyével és hátrányával a korszak telje-

sitményeihez tapadt. a mitikus-vallásos elhagyása után sok esetben - és nem csak a müvészet világában – egyfajta csömör lépett fel. ez egyes nihilista világképekben, a politikai-társadalmi összefüggések és a filozófiai tájékozatlanság tulértékelésében mindmáig megmutatkozik. az a törekvés, hogy azt az ösztönvilág nyujtotta biztonságot, amelyet elhagytak, magasabbfoku tudatossággal, fokozottabb intellektuális alkalmazkodókészséggel helyettesitsék, csak feltételesen valósulhatott meg. a fejlődésben elmaradt tudat nem volt képes arra, hogy a felettébb részletesen kidolgozott (és mélyebben tudatositott) szaktudományokat, melyek egy tönkretett és elkopott világkép összefüggésrendszeréből szakadt ki, egy ujonnan kialakitandó világképbe illessze bele. a 19. század végének müvészettörténetét tanulmányozva, ennek az átmeneti helyzetnek a hatását ismerjük fel abban a ritka jelenségben, melyet a müvészet szakralizációs tendenciájának neveznek. mindenütt olyan törekvések éreztették hatásukat, melyek az önmagára vonatkoztatott és izolált müvészetet vallássá kivánták emelni. talán a hagyományos vallásos szimbolika elhalványulása folytán keletkezett üresség késztette a müvészeket arra, hogy ezt egy kitalált vallásossággal próbálják kitölteni. éppen a müvészet legbensőbb lényegére való ráeszmélés volt az, ami ezt olyan misztériumszerü létjelenségnek tüntette fel, amely mintha valamilyen metafizikai értelemre vonatkozott volna. a müvészet gyakorlását papi tevékenységként, kultuszként és rituáléként fogták fel. ebből a legtöbb esetben egyfajta elvont, gyakran ateisztikus vallásosság jött létre. európa szempontjából ezuttal ujabb, megváltozott, elvont szimbolikus értékek megragadásáról volt szó, melyeknek felismeréséhez részben az az érdeklődés vezetett, amely schopenhauer keltett fel a kelet-ázsiaiak szimbolumnyelvezete iránt. az is lényeges, hogy ez a vallásos irányba terjeszkedő kisérlet gyakran saját közegéből is kikivánkozott, többnyire különböző müvészeti ágak kombinációjáról volt szó, a legkülönbözőbb módokon próbáltak szinesztétikus hatásokat elérni. nem tartható tulzás nak, ha az ember wagner, debussy, szkrjabin, richard strauss, és a korai schönberg zenéjét hallgatva csakugyan hinni kezd abban, hogy a hangokhoz valóban szag- és szinélmények is társulnak. a parszifal partiturája szinhallást sugall. a grál leleplezését kisérő hangzásélményben az ember a legizzóbb szineket véli hallani, csillogó, jólesően üditő, eksztázisba ejtő, egészen az elektromos ivfény fehérjéig hevülő fényfolyamok érik a hallgatót, de ez a hangmámor egyszersmind szagolhatóságot is sugall. a grál leleplezésekor egy pompás edény tárul fel, mely a legválogatottabb illatokat árasztja. az érzékeny szaglószerv dus illathullámokat sziv be;

Create PDF files without this message by purchasing novaPDF printer (http://www.novapdf.com)

38

friss, nedves fehérrózsák méregtől édesen illatozó sebbalzsam ciklámen-virágpor forró méz fehér hófény és különböző (fehér és ibolyasápadtságu füstöt bocsátó)

tömjénfajták illata járta át a teret.

az olasz futuristák, akiknek modernségében még igen sok volt a 19. század álmaiből, a szinesztéziát befoglalták programjukba.

MIT AKAR A HANGOK, ZÖREJEK ÉS SZAGOK FESTÉSZETE:

- 1. a vöröst, vöröööösssst, a rikitóvöröst. ami üvölt.
- 2. a zöldet, ami sohasem elég zöld, zöööööillldet, ami sistereg; a sárgát, ami sohasem elég robbanó; a málésárgát, a sáfránysárgát, a rézsárgát. (carlo carra: futuristische manifeste)

mi, futurista festők kijelentjük, hogy a vonalakban, térfogatokban és szinekben éppenugy kifejezésre jutnak a hangok, zörejek és szagok, mint ahogyan egy zenemü architekturájában vonalak, térfogatok és szinek jelentkeznek. képeink tehát egyszersmind a szinház, a music hall, a mozi, a bordélyház, a pályaudvarok, kikötők, garázsok, klinikák, gyárak stb. hangjainak, zörejeinek és szagainak képzőmüvészeti megfelelőit is ki fejezésre juttatják. ami a szineket illeti: vannak sárga, vörös, zöld, sötétkék, kék és ibolyaszin hangok, zörejek és szagok. a pályaudvarokon, a gyárakban, a sport és a mechanika egész területén a vörös hangok, zörejek és szagok uralkodnak; a vendéglőkben és kávéházban az ezüst, sárga és lila uralkodik, mig az állatok hangjai, zörejei és szaga sárga és kék, az asszonyoké pedig zöld, kék és lila.

ha ugyanis egy virágoktól, benzintől vagy más szagos anyagoktól illatozó sötét szobába zárkózunk (ugy, hogy látóérzékünk ne bizonyosodhasson meg semmiről), plasztikai képzelőerőnkben egymás után enyésznek el az emlékezet őrizte érzetek, és olyan egészen különös plasztikus komplexumok jönnek létre, amelyek teljes mértékben a szobában érezhető szagok minőségével, sulyával és mozgásával fognak összhangban állni. (carlo carra: futuristische manifeste)

kandinszkij az absztrakt festészet irányába való előretörése folytán sokat foglalkozott a szinesztézia problémáival.

igy hat például a sárga bajor levélszekrény, ha még nem vesz tette el eredeti szinét. érdekes, hogy a citrom (erős savanyuság) és a kanárimadár (éleshangu ének) egyaránt sárga. ezekben az esetekben a szines tónus különös intenzitás

sal jelentkezik.

a világos tónusokra felettébb hajló sárgának ez a tulajdonsága olyan erőssé és élessé fokozható, amely a szem és a kedély számára már elviselhetetlen. ezen a fokon olyan hangot bocsát ki magából, mint egy egyre erősebben szóló éles trombita, vagy egy magas fekvésü fanfárhangzat. (wassilij kandinsky: über das geistige in der kunst)

most térjünk vissza ismét az emlitett szakralizációs tendenciákhoz.

mallarmé egy olyan "őskönyvet" (le libre) akart irni, amelyet a külön e célból terve zett kultikus ünnepségek alkalmával tartandó felolvasásra szánt. ez a tánc, ritus, szinház, etika és lira egységéből állott volna. mallarmé költészetét olyan kisérletnek tekintette, mely a céltalan szépségen keresztül éri el célját, a semmit.

richard wagner nemzeti indittatásu, de végül vallásosba forduló fesztivál-eszméjével szintén valamiféle valláspótlékot kivánt létrehozni. bayreuth volt a kultusz központja. a müvészetnek a mitikustól való elválására paradox módon épp az ő munkássága jellemző, amennyiben - csakugyan mint kortársa, gustave moreau - keverte a mitoszokat, wagner a mitikus elemeket önkényesen használta fel, mint müvészete épitőköveit, s a különnemü mitikus elemek e vegyülékébe saját eszméit vetitette bele. minden mitikust a saját maga által felállitott játékszabályoknak rendelt alá. a parszifállal egyfajta mitosz-kollázst hozott létre. a történelem folyamán először nyilt lehetőség arra, hogy élő vallásokat - melyeknek szimbolumait és szertartásait kiszakitották összefüggéseikből - monumentális stiluban szinházi eseménnyé, szinpadi rituálévá elakitva használjanak fel. müvészeti törekvéseiből adódóan blaszfémiával határos esetek álltak elő.

a 19. század vége körül fellépő, ujtipusu vallásosság iránti igény erőteljesen fejeződött ki a szektás csoportok keletkezésében, franciaországban megalakult a rózsakeresztes mozgalom, m.e<mark>ly</mark> a szimbolista müvészek esztétikai nézeteit tette magáévá.

miivész, te pap vagy: a miivészet a nagy misztérium, . . . oh, kimondhatatlan magasz-<br>tosság, örökké fénylő szent grál, szentségtartó s ereklye, győzhetetlen zászló, mindenható müvészet, "müvészet-isten", térdenállva dicsőitelek téged, ... de lám, feltünik amott a szent fény egy sugara, sápadt ragyogás árad szét, . . . oh, egyik csoda a másik után - egy rózsa emelkedik a magasba, széttárja kelyhét és szirmaival átöleli a szent keresztet... a kereszt mennyei fénytől sugárzik. jézus nem átkozta meg a világot, szivesen fogadta a mágusok hódolatát, a mágusok voltak az elsők, akik az isteni tanitómesterhez zarándokoltak, s ők maradnak meg utólsó

gyermekeinek is. a müvész fennkölt lelkesedése tuléli az egykori hit kioltódását... a templomokat bezárhatjátok - de a muzeumokat? a louvre fog misézni, ha már a notre dame elvilágiasodott. (péladan: manifest der rosenkreuzer)

whistler azt tervezte, hogy müvészete révén egy uj esztétikai kultuszt teremt. képiés szinkompozicióinak a zenei kifejezésformákkal való párhuzamosságát hangsulyozta, kiállitási tereinek padlózatát és falait képeinek szinvilágához hangolta. a kiállitóterem személyzetét sárga, fehér, szürke és ezüstszinü ruhába öltöztette, ezentul megpróbálta az étkezések lebonyolitását is esztétikussá tenni, a tányérok szinét az ételekével hozta összhangba.

segantini képeinek kiállitását olyannak tervezte, hogy az egy architektonikus gesamt kunstwerk kereteibe illeszkedjék, amely a zenével áll kapcsolatban.

feltétlenül hozzá kell tenni, hogy a szintetikus kultusz formák (vallásformák) létrehozásának igénye szórványosan már a korai romantikában is jelentkezett, itt novalisra, hölderlinre, schlegelre és mindenekelőtt rungéra gondolok, de nem szabad az angolokról sem megfeledkezni. william blake, majd később a praeraffaeliták azt tartották, hogy a vallásosság müvészetének vallásos közegből kell fakadnia.

tieck szerint runge terveiben olyan jövőfestészetre törekedett, melyben a matematika, a zene és a szinek kölcsönösen át fogják hatni egymást. runge valójában egy olyan gesamtkunstwerket akart megvalósitani, amelynek architekturájában monumentális képterveinek absztrakt festői, és fantasztikus zenei korusokkal előadandó költeménnyé kellett volna kibomlaniuk.

de az emlitett szakralizációs törekvések a 19. század vége felé és a 20. század elején léptek fel a legsürübben, abban az időszakban, melyet ma összefoglaló jelleggel jugendstilnek neveznek.

nietzschénél - legalábbis a korai müveiben - olyan gondolatokkal találkozhatni, miszerint a müvészetnek metafizikai funkciót kell tulajdonitanunk. nézete szerint a müvészet volt az utólsó metafizikai tevékenység az európai nihilizmus közepette. a tragédia születésében igy ir: szolgáljon tanulságul: meg vagyok győződve róla,.. hogy a müvészet a legmagasabbrendü feladat... és a tulajdonképpeni metafizikai tevékenység, (friedrich nietzsche: gesammelte werke)

cézanne szigoru katolicizmusa ellenére döntő fontosságu transzcendens szerepet tulajdonitott a müvészetnek: a szinek, látja, azok az isten ideáinak látható teste, a misztérium áttetszése, a törvények szinjátéka... a szin az a hely, ahol agyunk és a világmindenség találkozik. (paul cé-

#### zanne)

gauguin festészetével egy uj mitosz alapjait akarta lerakni. a nabis (a próféták) festőköre az irodalmi szimbolizmushoz közelálló müvészetét vallásgyakorlatként fogta fel. rendszeresen rendeztek rituális ünnepeket, melynek rituáléját és az ahhoz szükséges kultikus ruhákat és kegyszereket saját maguk tervezték. az impresszionizmus tulságosan is profán programja taszitotta és kultikus irányba téritette őket.

stefan george mallarmé törekvéseiből kiindulva a nyelv segitségével próbált egy ujfajta kultuszt kialakitani s költészetéből mitoszt fejleszteni. sprechgesangban előadott költeményeinek felolvasásai rituális ünnepségekre hasonlitottak, a tömjénfüst alkalmazásán tul a rituálé egész folyamata esztétikai fogantatásu volt.

a george-körhöz tartozott melchior lechter jugendstil-festő is, aki többek között a george-publikációk könyvdiszitményeinek is tervezője volt. mindketten papoknak tekintettek magukat, akik a szépség templomában misztikus müvészeti gyakorlatot folytattak. hasonló felfogás tükröződött gustav klimt magatartásában is. papi ruhákba öltözve festett és képeit meditációs formuláknak tekintette. szkrjabin zenekari palettáját egy illatorgona beállitásával kivánta<br>bőviteni, minek következtében a nézőknek a zenével egyidejüleg szagokat is kellett volna észlelniük. a továbbiakban egy szinzongorát is kifejlesztett. prometheus-szimfoniája előadása alatt szinhangokat vetitett. ezen tulmenően valami templomhoz hasonló épitményt kivánt emelni, melynek falai között zenemüveinek előadása egyfajta, az egész emberiséget megváltó szinjátékká kellett volna, hogy összeálljon. szinfóniáit egy olyan zene előfokának tekintette, melynek hangzása révén egy világmegváltó szeretet konkrétan átélhető misztériumát kellett volna közvetitenie. azt akarta, hogy zenéje misztikus állapotokat idézzen elő.

nihilista, tragikus világszemlélete dacára gottfried benn is metafizikus feladatot tulajdonitott a miivészetnek, mely számára a metafizikai lét alapvető tényének számitott. a példák tömegét hozhatnám még fel, melyek közül csupán a legfontosabbakat kivánom érinteni. egy a fentihez hasonló gondolkodásnak a szempontjait sok müvész esetében látjuk érvényesülni: igy kandinszkijnál, malevicsnél, mahlernél, schönbergnél, webernél, hauernál és még más müvészeknél.

az ember most abba a kisértésbe esik, hogy a müvészet szakralizására irányuló - nagyobbrészt már történelmi - törekvéseket kritikának vesse alá. valamenynyihez valamilyen szektás, álromantikus jelleg tapad, valami olyat próbált az ember általuk elérni, ami már egyszer elveszett,

minek folytán tulságosan is könnyen megtörténhet, hogy átsiklik a részben már elkopott hagyományos vallásosság élvezhetetlenné vált közegébe, a hagyományos vallásosság elhalványulását követően leküzdhetetlen vágy ébredt a müvészet iránt. a forma mélységét és valóságát tekintve még nem volt kellőképp kidolgozva ahhoz, hogy egyszer életrekelvén az ujonnan ránehezedő pátosz, a reárótt program hordozója lehessen. ezek a törekvések végül mind meghiusultak, mivel a formán keresztül nem tudtak megvalósulni, s valamelyest a nevetségesség irányába csusztak félre, még nem fejlődött ki egy olyan tudatállapot, amely az eképp kifejlesztett specifikus müvészetet uj világnézetté alakitva magába tudta volna fogadni. mindenesetre annyi biztos, hogy az emlitett jelenség a müvészetben jelentkezett, még pedig történetének egy lényeges átmeneti stádiumában, amely egyszersmind egy önálló stilusban is kifejeződésre jutott. az is bizonyos továbbá, hogy a jugendstilnek ez az átmeneti jellege felettébb jelentőssé vált korunk számára, s érdeklődésünk középpontjába került. olyan fontos kezdeményezések csirái mutatkoznak ekkortájt, melyek ma ismét észlelhetőek, annál is inkább, mert az utóbbi hetven év müvészeti fejlődése során elhanyagolták őket. az akkoriban beinduló szinesztétikus kisérletek mind fontosak voltak, s ma is azok, a müvészet addició utján bővült, ugy, hogy a legkülönbözőbb területek hatottak egymásra, s olvadtak egybe, s az alkotói folyamatnak egy uj, kapcsolatokban gazdagabb módszertana jöhetett létre. a müvészet fejlődése azonban más irányba fordult. a további fejlődés nem az eklektikus-kombinatorikus vertikális irányát követte, hanem az absztraháló mélységét. ez a fejlődés szükségszerü volt, s lehetővé tette, hogy a müvészetet elvontabb, tárgyiasságtól mentesebb formájában ragadják meg. csak ezen az ujonnan kialakitott bázison válik ujólag lehetségessé, hogy egy analitikus módszer vertikális, mindent átfogó sokrétüsége irányába forditsák a szinesztétikus fejlődést. azt is meg szeretném emliteni, hogy a müvészet történetében nincs tiszta egymásutániság, sok olyan müvészeti áramlat, amelyről ma azt hiszik, hogy más irányzatokat megelőzött, vagy azok megjelenését követően lépett fel, valójában egyidejüleg jött létre azokkal. a leegyszerüsitő egymásutániság rossz müvészettörténészek leleménye. az impresszionizmus és a szecesszió ugyanabban az időben keletkezett, az első absztrakt képek születése pedig jelentős későromantikus müvek létrejöttének idejére esett. a szecesszió szinesztétikus törekvései számára egyelőre semmiféle lehetőség nem nyilt a továbbfejlődésre, az impresszionizmus kezdeményezte absztrakciós irányzat azonban felettébb hamar következetes fejlődésnek

# indult.

#### a tasizmus

az impresszionizmus fellépését követően, azaz a müvészet önmagáértvalóságának megteremtése után az egyre erősbodő absztrakciós irányzatnak már semmiféle jelentősebb akadály nem állt többé utjába. rövidesen eljutottak a tárgynélküli müvészethez, jóllehet az absztrakt festészetben még sokáig felismerhetőek voltak a geometrikus-kunstruktiv egyes tárgyi elemei. azonban ezek a maradványok is eltüntek, s a szürrealizmus és dadaizmus fellépését követően kialakult az, amit informelnek, akciófestészetnek, tasizmusnak vagy mint az egyesült államokban, absztrakt expresszionizmusnak neveztek. kialakult egy olyan festészet, amely nem akart semmit sem ábrázolni, sem bármit reprodukálni, ami a természetben egyszer már megvolt, s ehelyett a kép összefüggésein belül, magán a vásznon lezajló konkrét folyamatokat s azok hatását kivánta bemutatni, a szint nem szinhangként, hanem konkrét szubsztanciaként ragadta meg, pépként vagy folyadékként, amelyet felkennek vagy kiöntenek. olyan müvészeti produktumok jöttek létre, melyeknek kialakulásában a gesztusoknak, a kar- és kézmozgások motorikájának jutott a döntő szerep. firkáltak és mázoltak; anyagokat, folyadékokat, festékeket fröcscsentettek, hajigáltak, csorgattak stb. a vászonra, ennek a müvészetnek fontos mozzanata volt az akció nyilvánossága, ugyanis több müvész ténylegesen átélt (érzéki) izgalmi-, illetve önkivületi állapotban állitotta elő müveit. a látottakat pozitive tudatositó néző pedig formálisan meg tudta ragadni a keletkezési folyamatban ható erőket, a konkrét folyamatoknak és azok hatásának látványa mind az alkotót, mind a szemlélőt fokozott érzékiségre készteti, amit egy számos tárgy és folyamat által kiváltható, formailag hasznositható, ujfajta hatás révén érnek el. mindez az érzéki észleletek spektrumának egy meghatározott részterületét kivánta feltárni és hatékonnyá tenni, itt az érzékelés elementárisan érzéki formája állt a müvészet szolgálatába, az elementárisan érzéki effajta érzékelése paradox módon egy elmélyült, fokozottan érzékennyé tett, és tudatosabban érzéki közelitésmód fejleménye. a környezet érzéki megragadásának elmélyülése automatikusan a tudat egyfajta kitágulását hozza magával. az informelben azok az érzékelési értékek kapnak formát és tudatosulnak, amelyek a tudatosságnak éppen csak hogy a küszöbén állnak. az informellel az ember először bizonyult érettnek arra, hogy tudatosan vállalja az érzékinek azt a részét is, amelyet addig csak küszöb alatt vett tudomásul, s amely máskülönben csak az asszociációk, az álom, az emlékezés, a költészet és a mitosz révén támadt fel időről-időre, a nyelvi képeknek a szó által felidézett érzéki érzelemintenzitása a költői (a lirai) fontos al-

kotóeleme, a forma eladdig látens érzéki értékeket tudatositott és tett hozzáférhetővé utólagos regisztrálás céljából. az eleinte csupán küszöb alatt regisztrált dolgok eme utólagos regisztrálása esztétikummá, formává változott, ezek az érzékelési értékek, melyeket a költészet és – mindenek előtt - a tasizmus emelt az intenziv érzéki észlelés szintjére, feltehetően nem jelentéktelen szerepet játszanak a gyermek egyedfejlődésének orális és anális szakaszában, ugyanis az első gyönyörérzetek nekik köszönhetők. az olyan tasisztikus festészeti eljárások, mint a kaparás, folyadékok csurgatása és szétkenése stb. ugyancsak a kisgyermekkori orális és anális cselekvéskényszerrel való párhuzamosságaikról vallanak, mind a kisgyermekkori cselekvési szükségletek, mind a tasizmus törekvései csaknem kéjes vonzódást mutatnak minden nyirkos, iszapos, nyálkás altestihez. a gyermeknek az emberi ürülékkel és vizelettel kapcsolatos eredendő örömérzete, melyet a tisztasági követelmények elfojtottak, csak az informel révén törhetett ismét a felszinre és találhatta meg utját az érzéki tudatba, mondhatni a felnőtt ember bizonyos értelemben arra itéltetett, hogy ne használhassa ki érzéki természetü tapasztalatszerzési lehetőségeinek teljes spektrumát. egy bizonyos területet el kell háritania magától, hogy annak impulzusait csak küszöb alatt regisztrálja, illetve elfojtsa. csak az ujabb müvészetben rejlő analitikus erő szabadithatja fel az érzékelésnek ezt a területét az elfojtás kényszere alól, s teheti lehetővé a környezet kiegyensulyozott és érzékileg intenziv megragadását. (az elfojtottat a festészet tudatositja.) olyan müvészet jött létre, amely kifejezetten a psziché mélyebben fekvő rétegei iránt érdeklődik, sőt, ezeknek szócsöveként müködik, az elfojtott müvészetté alakul át. ezek a törekvések, melyek - természetesen a legkülönbözőbb szinezettel - szinte az egész világon megközelitőleg egyidőben léptek fel, egyszersmind a tasizmus fogalmát is döntően meghatá rozzák. most, hogy az egész informel több mint tizenöt évre visszatekintő fejlő désén tul a tasizmus kezdeteitől is tizenöt év távolsága választ el bennünket, és a tasizmus konzekvenciáit ma másképpen fogjuk fel, csak most jutottunk el ahhoz, hogy az irányzat festőit valójában semmi sem kötötte oly szorosan egymáshoz, mint éppen ez a szemérmesen tagadott vonzódás az "állatihoz", mindnyájukat az a szenvedélyes érdeklődés köti össze, mely a saját érzékiségük, ösztönös voltuk és belső realitásuk iránt ébredt fel bennük. mindnyájan a tudattalant próbálták kifejezésre juttatni és a formailag tudatositani. mig az informel tasisztikus irányzatának az első produktumai az elfojtott érzékiség felszinre törését még a régi festészet kompoziciós sémájába illesztették bele, később

ez a hagyományos formai beszükültség egyre jobban kitágult, majd széthasadva irányt változtatott, egyre döntőbb szerepet kapott az önmagát automatikusan szeizmografáló érzéki esemény, és a dinamikus-destruktiv folyamat kiváltotta öröm nyomult előtérbe. képeket téptek szét és semmisitettek meg. a kép formátumát fel akarták robbantani, egymás után kezdtek megmutatkozni a tasizmus következményei. minden képalkotási folyamat a konkrét, a valóság mámorában akart feloldódni, a tasizmus legbelsőbb, talán egyátalán fel sem ismert lényege a dionüzikus-dinamikus, a psziché mélyretegeit feltáró és tudatositó levezetés volt. a tasizmusban az izgalmi állapotnak, a gyönyörérzet felgerjedésének, a gátlások feloldódásának, az eksztázisnak, a mélyben felgyülemlett energiák felszabadulásának kellett kifejeződnie. talán tulságosan is hamar következett be a megtorpanás. a tasizmus analitikus kutató jellegét tul kevéssé ismerték fel és használták ki. a tasizmus jellegének az felelt meg, hogy drámai-expressziv kifejezőeszköz legyen. az akciófestészet egy bizonyos időtartamot igényelt; s igy ujabb dimenzió nyilt meg számára a szinházi történés, a drámai esemény irányában, az informel a szinház felé fordult, amelybe beilleszkedvén, a megváltozott körülmények között a happening és mindenekelőtt az akcionizmus mindent magábaölelő megjelenésformájában találta és találja meg azt a lehetőséget, hogy lényegét a leghatékonyabban juttassa érvényre. ugy tünik, hogy a tasizmusnak azok a fentebb emlitett konzekvenciái, melyek a tasizmus fogalmán messze tulmutatnak, valójában nem a festészet, hanem a szinház révén valósultak meg, és fognak továbbra is megvalósulni, olyan irányban, amely felé saját törekvéseim mutatnak, az akciószinházhoz hasonló valami eddig még aligha volt. a hagyományos szinházban a többi müvészeti ággal összevetve a legkonzervativabb formaeszközök uralkodnak, holott a szinház a par excellence gátlásoldó közeg, mely eleve az ösztönkitörések láttatására rendeltetett, jellemző a jelenkori szinház stagnálására, hogy a happeningnek és az akcionizmusnak a szinház szempontjából oly jelentős forradalma nem is magából a szinházból, hanem a festészetből indult ki. a festészetből, az akciófestészetből jött létre az a drámai esemény, amely a hagyományos szinpadi fogalmakat és előadási gyakorlatot szétvetette (gondolok itt például mathieu nézdcsak-rendezvényeire). a tasiszta irányzat általános térhóditása és az elmult ötven évnek a tasizmussal egyidejüleg érvényesülő általános agressziós tendenciái (beleértve az 1933-tól 1945-ig folyamatosan zajló fasiszta katasztrófát is) a legmélyebb ösztönrétegek kollektiv, összpontositott áttörési kisérleteinek tekinthetők. ezek egyszersmind az orgiasztikus kultuszoknak ahhoz az elragadtatottsághullámai-

hoz hasonlithatóak,, melyek kisázsiából törtek rá görögországra, s melyek csak a hellenisztikus misztériumvallások kétes miszticizmusában szublimálódtak, hogy végül a kereszténység kétezer évre megbéklyózza őket. a kereszténység azonban nemcsak sikeres harcot folytatott a dionüzikus-mámoros és az érzéki-ösztönös benyomulásának megakadályozásáért, hanem sokszorta elfojtotta ezt a dionüzikus érzékiséget és mazochista ellentétébe forditotta át. a dionüzikus mindig akkor lép fel különösen erőteljes formában, amikor az intellektuális, a civilizáció steril rendjének kényszere tulságosan beszükiti az érzéki tapasztalás körét, a vitalitás dionüzikus felgerjedése reakcióként lép fel, a tasizmus dionüzikus jelenség. a felgyülemlett ösztönök, a kaotikus-animális alaprétege állandóan a felszin felé törekszik, kiutat keres, alulról szerveződik, katasztrófát akar, azt akarja, hogy háboruk és forradalmak, politikai és vallási nyugtalanságok, tömeghisztériák törjenek ki, s a káosz ki is tör, a harmadik birodalom és a tasizmus bizonyos szempontból rokonjelenségek, csak mig az első egy tudatosan fel nem ismert, az elfojtott energiák hirtelen felszabadulása révén katasztrófálissá váló szélsőség, addig a tasizmus a kitörő energiákat megpróbálta a forma segitségével átalakitani és tudatositani.

az informelt a háboru utáni utólsó tizenöt év legcentrálisabb, legjelentősebb eredményének tartom, amely ennek a korszaknak mind a mai napig minden jelentős müvészeti produkcióját befolyásolta és közös nevezőre hozta. ez magára a pop artra és a happeningre éppannyira érvényes, mint az arte povera különböző irányzataira és a land artra. még az ujonnan kialakult tárgyiságon is meglátszik, hogy az informel révén jött létre, az informel mutatta utak minden módositás ellenére döntő szerepet játszanak az o.m. szinházban is. a tasizmus általam analitikusnak nevezett alkotói irányzatát jellemző kutató szenvedély egyszersmind az én szinházamban is az érdeklődés középpontjában állt.

#### szürrealizmus és dadaizmus

mielőtt az o.m. szinház tulajdonképpeni elméletére térnék át, szeretnék még röviden kitérni előbb szándékosan kihagyott szürrealizmusra, illetve dadaizmusra, és az előbbit összevetni az informel módszerével. a szürrealizmus hasonlóképpen az ember tudattalan, vegetativ módon alkotó természetére orientált, mint az utóbbi. a tudattalan érdekli: eltörli a tudattalan és a tudatos élmények, az álom és az ébrenlét közötti határvonalat, és szabad utat enged a tudattalan hektikus fölburjánzásának a tudatos régiójába, az "automatizmus" kifejezést a szürrealista költők hozták létre. ezen a kifejezésen egy olyan meditativ, automatikus gondolattársitási mechanizmust

értettek, melynek révén olyan állapotba kerültek, melyben mind a logika, mind a szemérem cenzurája gyengült. ebben az állapotban a pszichés mechanizmusok ugyanugy müködtek, mint az álom során: tudattalan, más körülmények között tiltottnak tekintett és a cenzura által visszatartott vágyak árasztották el a tudatot és váltak müalkotássá, az ilymódon elérni kivánt asszociációs szabadságot és képgazdagságot azonban a hagyományos formaeszközök igénybevételével többnyire naturalisztikus módon kellett kifejezniük. ezek a körülmények mind a megformálás közvetlenségét, mind az asszociációk akadálytalan létrejöttét hátrányosan kellett és kell, hogy érintsék. a müvészi munkafolyamatnak és az asszociációs folyamatnak kölcsönösen akadályozniuk kellett egymást, mivel a formaadás a gondolattársitás szabadságának korlátozását vonta maga után, és viszont. az asszociációs folyamat nem volt alkalmas arra, hogy automatikusan formában fejezze ki önmagát, az asszociáció nem járt eleve együtt müalkotások kelet kezésével, és igy nem is kerülhetett sor a tényállás teljesértékü formai rögzitésére.

a festészeti szürrealizmus a tudattalan világát gyakorta csak másolta és magyarázta, méghozzá irodalmiasan, ugyanis a szürrealizmus irodalmi-illusztrativ szándékokkal közeledett a tudattalanhoz, és ennek valóságát csak hagyományos, olykor egyszersmind elkoptatott formaeszközök segitségével tudta leirni. más volt a helyzet az informel esetében. ez a formai közvetités olyan módszerének kialakitására adott alkalmat, amely az érzéki és pszichikai izgalmi állapotokat közvetlenül szeizmografálta, és ezeket nem egy elbeszélő jellegü, tárgyi képstruktura kerülőutján ábrázolta, hanem maga alakult át egy olyan formanyelvvé (illetve jelrendszerré), amely különböző pszichikai tartalmakat, elfojtott energiákat, illetve ezeknek felszabadulását, felszinre törését közvetlenül rögzitette a formában. az eksztatikus izgalmi állapot müalkotássá lett, melyen az eksztázis foka mérhetővé vált, és müvészeti produktumként jutott kifejezésre, a szürrealizmus lényege nem a tudattalan szférájának automatikus közvetitése - ez a fogalom inkább az informel gyakorlatára illik -, érdeme sokkal inkább abban keresendő, hogy azokat a tágabb asszociációs lehetőségeket, melyeket a tudattalantól lestek el, csaknem tudatossá téve, átvigyék a müalkotásba. ezáltal potenciális tudattalan funkciók ábrázolt modelljei jönnek létre, melyek a valósággal szembe valami olyasmit állitanak, ami logikátlan és abszurd. nem szabad azonban arról sem elfeledkeznünk, hogy az elméleti optika is nagymértékben befolyásolta a szürrealizmus programjának kialakulását és tartós nyomokat is hagyott rajta, csakugy mint ez utóbbi az informelen. a pop art, a happening és az akcionizmus sok szürrealista elemet tartalmaz. az informel irodalomellenes dogmatikájával

szemben az irodalmias pop art voltaképpen a szürrealizmus közvetett ujjáéledését jelenti, a szürrealizmus asszociációs gazdagsága az én tevékenységembe is utat talált.

a pop art, a happening, az akcionizmus és más ujkeletü mozgalmak közvetlen kapcsolódási pontjának amerikában és nyugatnémetországban a dadaizmust tekintik. ezzel a történelmileg meghatározhatatlan jelenséggel már régóta semmit sem tudtak kezdeni, csupán az elmult évtizedben találtak rá a hozzávezető utra, ekkor viszont az egykoron történtek megdöbbentően korszerünek mutatkoztak és elképesztő aktualitásra tettek szert. a dadaizmusban eleinte csak az expresszionizmusnak a környezet ellen tiltakozó, kabaréba illő módon önbomlasztó végső szakaszát vélték felfedezni, melyet csupán jelenségként tartottak érdekesnek, valójában azonban<br>áttörésszerüen hatott s megelőzte saját korát, már koraszülött voltánál fogya is ismeretlen formai kifejezési eszközöket hozott magával, kialakult a konkrét lira, a müvészek a valóság látványos átalakitására törekedtek. megdöbbentő az is, hogy a dadaizmus mily korán előrevetitette már a happeninget és az akcionizmust.

végy egy fogorvosi furógépet, egy husdarálót, vedd a villamos sinkotróit /ritzenkratzer/ végy autóbuszokat és autókat, kerékpárokat, tandemeket és azok abroncsait, továbbá háborus pótabroncsokat és deformáld őket. végy gyertyákat /lichte/ és deformáld őket a legbrutálisabb módon. eressz egymásnak mozdonyokat, hagyd, hogy a pókhálók az ablak- és ajtófüggönyöket táncbavigyék az ablakkeretekkel, hadd törjön szét a vonitó üveg.<br>hevits gőzkazánt robbanásig: legyen vasuti katasztrófa. (kurt schwitters; das merztheater)

Forditotta Széphelyi F. György

in Hawka Line dhidrich ari an an ar

in

 $\overline{ }$